### **ขั้นตอนการด าเนินการวิจัย**

การดำเนินการประกอบด้วยการพัฒนาระบบการสอบอัตนัยและตรวจข้อสอบด้วยระบบ คอมพิวเตอร์บนเครือข่ายอินเตอร์เน็ต ด้วยกระบวนการวิจัยบนพื้นฐาน Adapted Waterfall ได้แก่ การวิเคราะห์ข้อมูล, การออกแบบ, การพัฒนาระบบ, การนำไปใช้งาน และการประเมินผล

การสร้างระบบตัดคำพยากรณ์คำผิด และพจนานุกรมคำศัพท์ในรูปแบบระบบฐานข้อมูลการ ตอบคำของถามอัตนัยในแต่ละข้อ ผู้วิจัยได้สร้างพจนานุกรมคำศัพท์เพื่อใช้เป็นคำศัพท์พื้นฐานที่มี ความหมายสำหรับนำไปใช้ในการเปรียบเทียบกับคำค้นที่ผู้ใช้ป้อนเข้ามาในระบบ และเพื่อช่วยให้ ้ระบบเข้าใจคำค้นนั้นๆ ถึงความหมายของคำที่เขียนต่างกันแต่มีความหมายเหมือนกัน ซึ่งจะพิจารณา ตามโหนดการค้นหา เพื่อให้ผลลัพธ์ที่ได้จากการเปรียบเทียบมีประสิทธิภาพ

้ขั้นตอนที่ 1 เป็นขั้นตอนของการวางแผนการทำงาน เป็นส่วนในการวิเคราะห์ภาพรวมการ ท างานทุกภาคส่วนโดยจะปรากฏเป็น 3 ด้านคือ 1.ผู้ท าข้อสอบ 2.ผู้ตรวจข้อสอบ 3.กระบวนการ ตรวจ นอกจากนั้นต้องพิจารณาถึงเทคโนโลยีและข้อจำกัดของทรัพยากรที่มีอยู่ดังภาพประกอบที่ 3.1

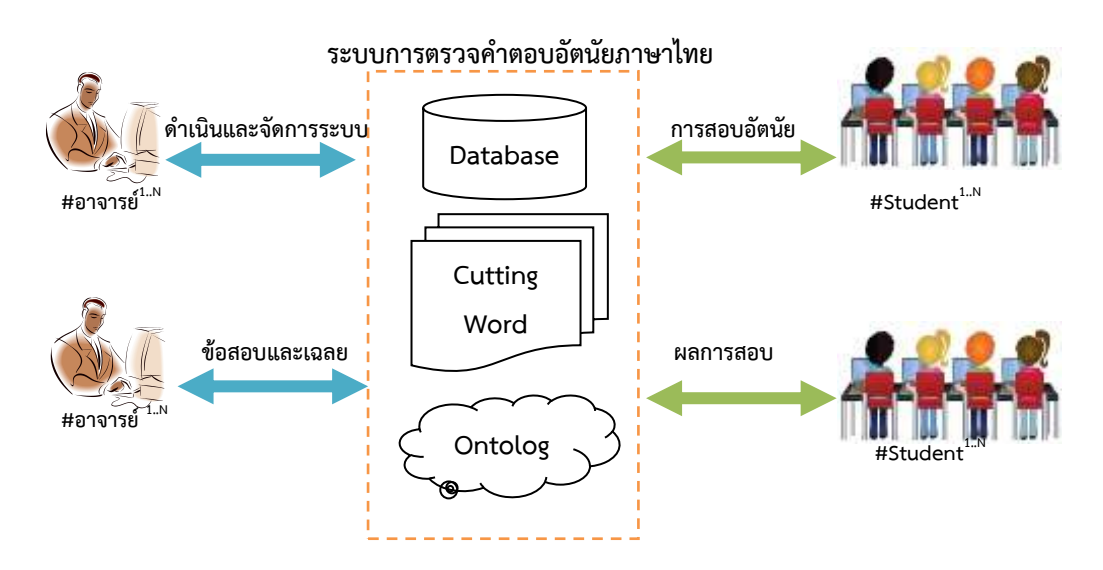

#### **ภาพประกอบที่ 3.1** ภาพรวมของการดำเนินงานในของระบบ

ขั้นตอนที่ 2 เป็นขั้นตอนของการออกแบบระบบ เป็นการออกแบบการทำงานประกอบด้วย แบ่งการออกแบบ 4 งาน คือ การออกแบบฐานข้อมูลสำหรับคำตอบ, การออกแบบระบบการตัดคำ และพยากรณ์คำ, การออกแบบกระบวนการของออนโทโลจี และการออกแบบการติดต่อประสาน หน้าจอ

## **1. การออกแบบฐานข้อมูลส าหรับค าตอบ**

ผู้วิจัยได้จัดทำฐานข้อมูลเพื่อทำการเก็บคะแนนและเก็บค่าตัวแปรในการวิเคราะห์คำที่เขียน ต่างกันแต่มีความหมายเหมือนกันมีตัวอย่างโครงสร้างการเก็บข้อมูลคำตอบจากนักศึกษาเพื่อนำมาใช้ ประเมินคะแนนแบ่งออกได้เป็น 5 ประเภทดังตารางที่ 3.1

**ิตารางที่ 3.1** ตัวอย่างโครงสร้างฐานข้อมูลพจนานุกรมคำศัพท์คลังเฉลยคำตอบอัตนัย

| รายการ         | คำอธิบาย             | ชนิด      | ้ออนโทโลจี |
|----------------|----------------------|-----------|------------|
| sanswer id     | หมายเลขคำถาม         | int       |            |
| keyword id     | ลำดับคำตอบ           | int       |            |
| keyword detail | คำศัพท์จากตอบเฉลย    | character | Yes        |
| keyword rate   | จำนวนความถี่ของคำตอบ | int       |            |
| keyword by     | ผ้กรอกคำตอบ          | int       |            |
|                |                      |           |            |

**ตารางที่ 3.2** ตัวอย่างข้อมูลคำตอบจากคลังเฉลยคำตอบอัตนัย

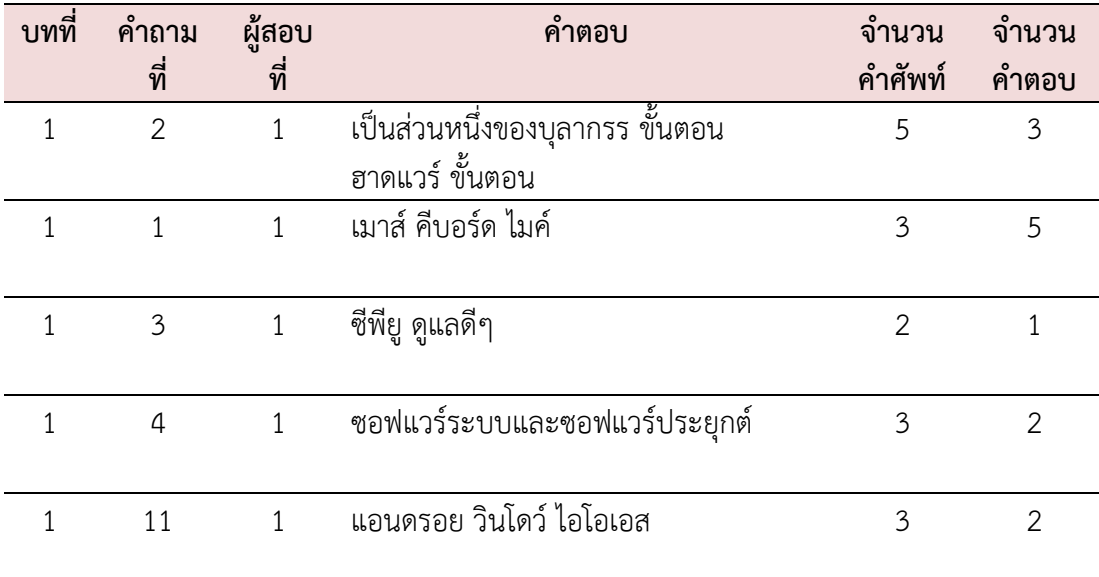

## **2. การออกแบบระบบการตัดค าและพยากรณ์ค า**

กระบวนการแบ่งออกได้เป็น 2 ขั้นตอนคือ กระบวนการตัดคำศัพท์ออกมาจากคำตอบของ ผู้สอบและกระบวนการพิจารณาคำที่เขียนผิด

**ตารางที่ 3.3** ซูโดโค้ดการตัดคำศัพท์ออกจากประโยคคำตอบ และการแก้ไขคำศัพท์ที่เขียนผิด

| ลำดับ          | Algorithm : Word Segmentation                                                  |  |  |  |  |
|----------------|--------------------------------------------------------------------------------|--|--|--|--|
| 1              | Variable Answer of Student="", Confirm="",                                     |  |  |  |  |
|                | Point=0, Long=0, Half=0, Confirm=0                                             |  |  |  |  |
| $\overline{2}$ | Variable Array Answer[0n]="", Array Box[0n]=""                                 |  |  |  |  |
| 3              | Input Answer of Student (limit 200 character)                                  |  |  |  |  |
| 4              | <b>Compare</b> Array Answer[0n] = Answer of Student by character;              |  |  |  |  |
| 5              | While Record set $\leq$ EOF In Database                                        |  |  |  |  |
| 6              | If Answer[0n] = Answer by Expert in record set Then                            |  |  |  |  |
| 7              | Array Box[Point] = Answer by Expert in record set                              |  |  |  |  |
| 8              | Delete value Answer[0n] amount Answer by Expert in                             |  |  |  |  |
|                | record set                                                                     |  |  |  |  |
| 9              | Point=Point+1                                                                  |  |  |  |  |
| 10             | End if                                                                         |  |  |  |  |
| 11             | End while                                                                      |  |  |  |  |
|                | Algorithm : Check and Repair word                                              |  |  |  |  |
| 12             | If Array Answer[0n] != null Than                                               |  |  |  |  |
| 13             | While data set $\leq$ EOF In Database                                          |  |  |  |  |
| 14             | <b>Compute</b> Long = data set of Length                                       |  |  |  |  |
| 15             | Compute Half $=$ Long/2                                                        |  |  |  |  |
| 16             | <b>Compare</b> Array Data $[0n]$ = data set by character;                      |  |  |  |  |
| 17             | <b>Compute</b> Key1 = character of Data[1] + character of<br>second in Data[2] |  |  |  |  |
| 18             | <b>Compute</b> Key2 = character of Data[Half] + character of<br>Data[Half+1]   |  |  |  |  |
| 19             | <b>Compute</b> Key3 = character of Data[Long-1] + character of<br>Data[Long]   |  |  |  |  |
| 20             | If Array Answer[0n]=Key1 And Array Answer[0n]=Key2                             |  |  |  |  |
|                | And point between Key1 to Key $2 \le$ Half +1 Then                             |  |  |  |  |
| 21             | Confirm= Confirm+1                                                             |  |  |  |  |
| 22             | End if                                                                         |  |  |  |  |

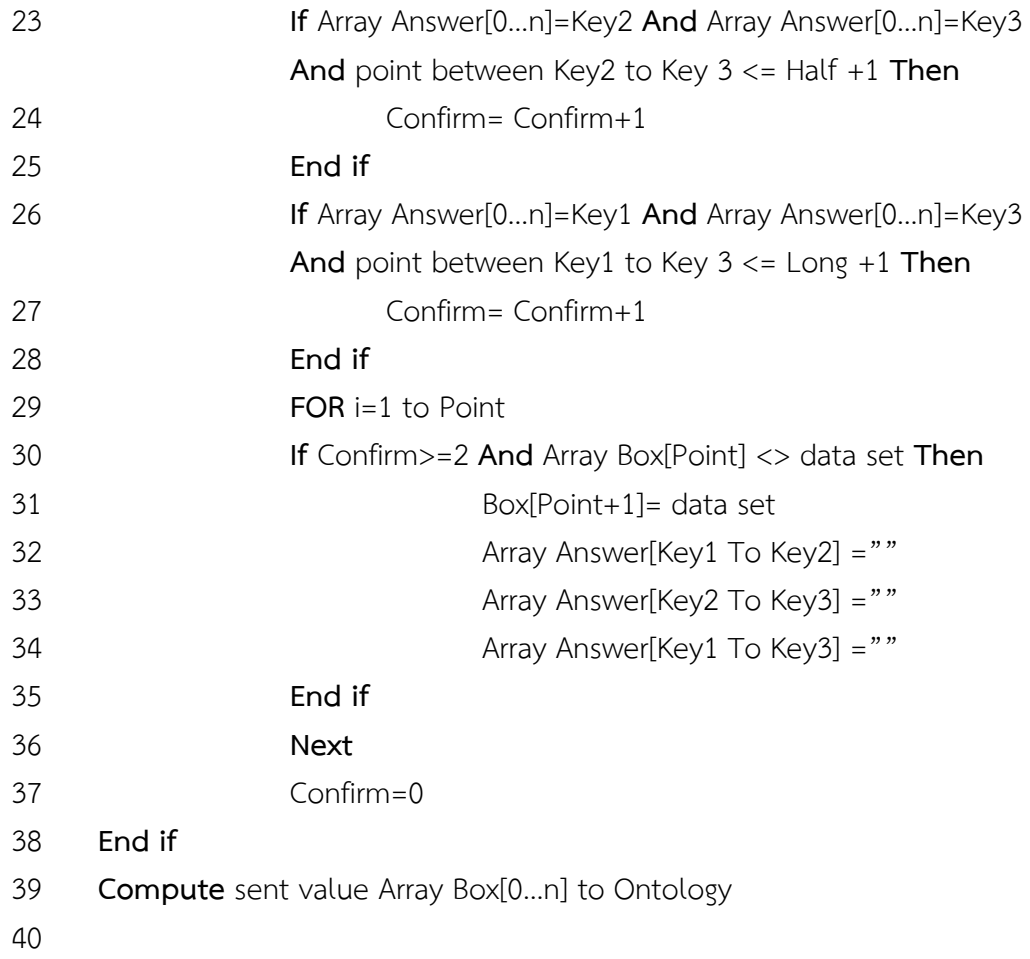

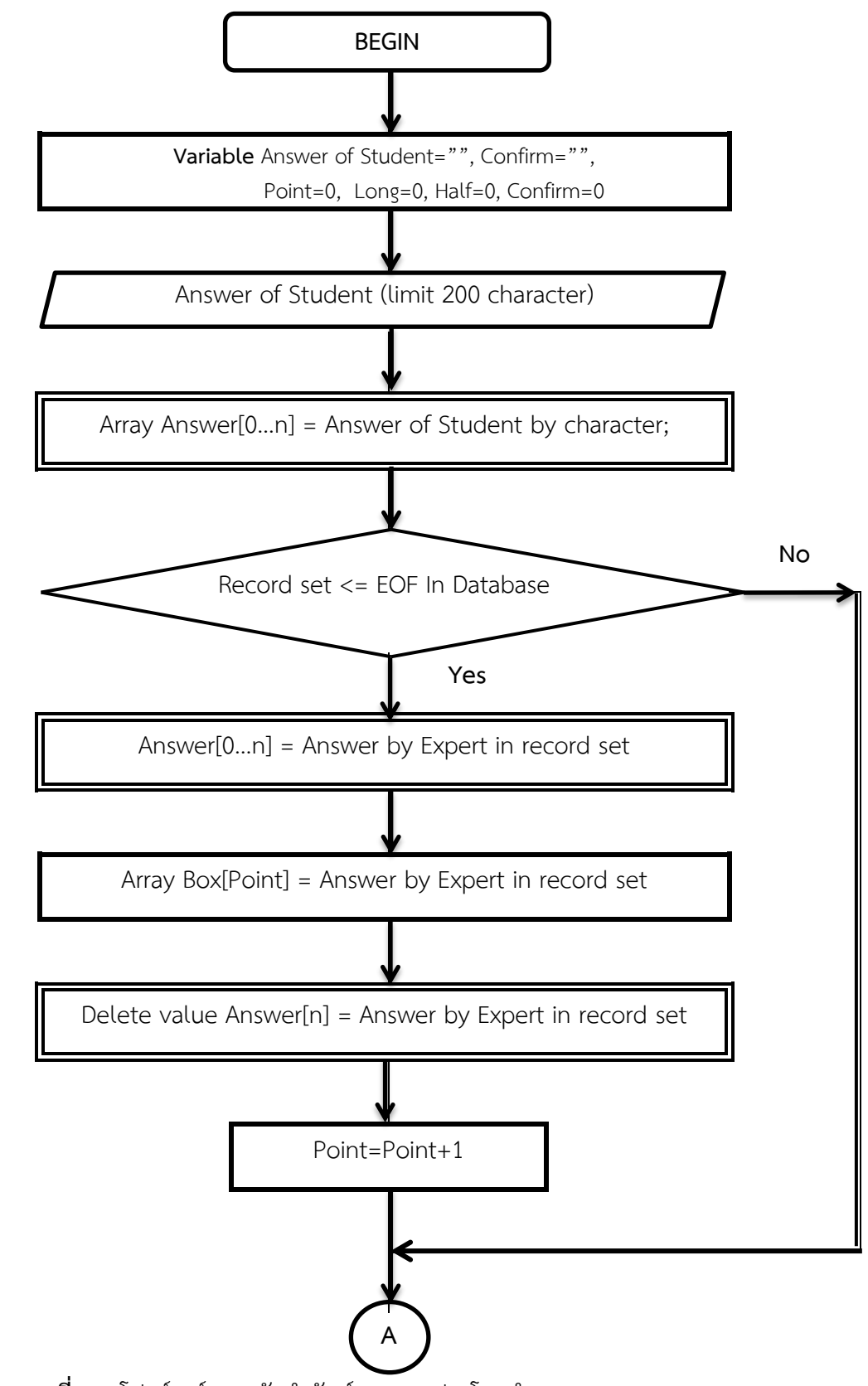

**ภาพประกอบที่ 3.2** โฟลว์ชาร์ตการตัดคำศัพท์ออกจากประโยคคำตอบ

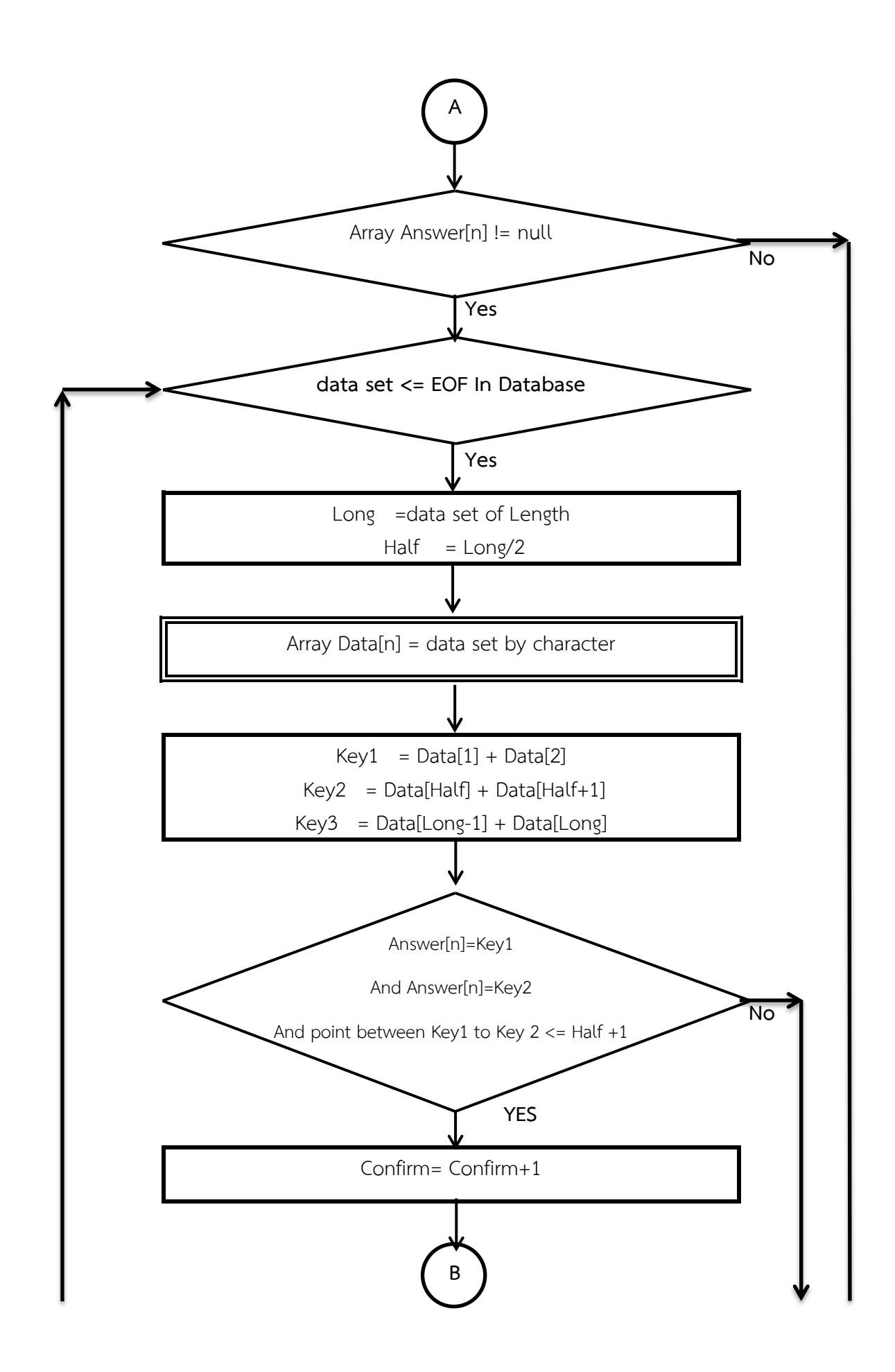

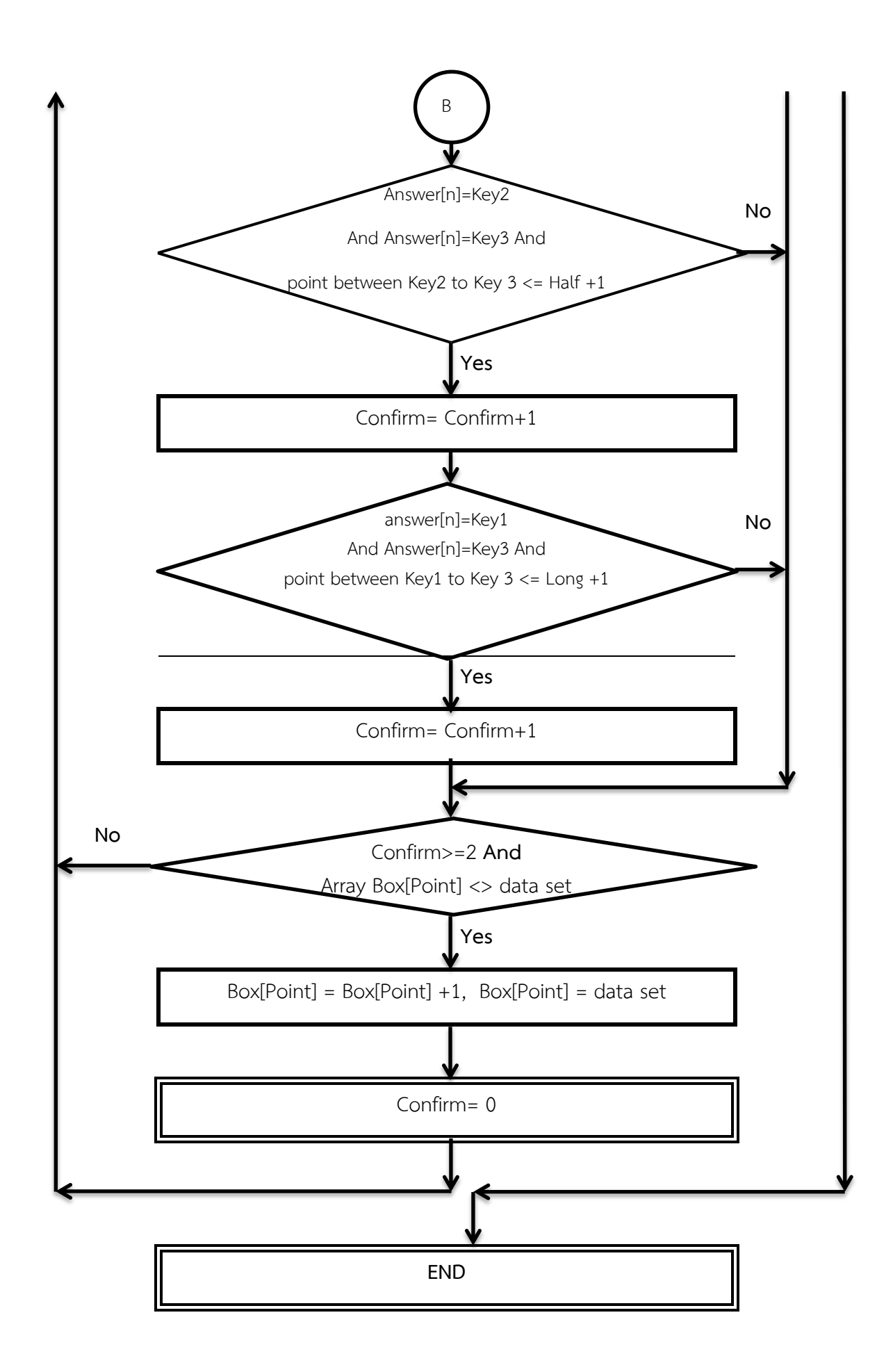

### **ภาพประกอบที่ 3.3** โฟลว์ชาร์ตการแก้ไขคำผิด

#### **3. การออกแบบกระบวนการของออนโทโลจี**

ผู้วิจัยได้ทำการออกแบบและพัฒนาฐานความรู้ทางออนโทโลจี อ้างอิงหนังสือเรียนวิชา GEN1102 สารสนเทศในชีวิตประจำวัน ของมหาวิทยาลัยราชภัฏเชียงราย และมาตรฐานคุณวุฒิระดับ อุดทศึกษา(มคอ.3) เพื่อนำมาพัฒนาระบบสืบค้นเว็บเชิงความหมายโดยใช้เครื่องมือ easyrdf สนับสนุนการพัฒนาโปรแกรมประยุกต์ออนโทโลจีด้วยภาษา SPAQL เพื่อนำมาใช้เป็นดัชนีสืบค้น ข้อมูลเชิงความหมายในโครงสร้างข้อมูลของ OWL และใช้เพื่อเพิ่มประสิทธิภาพการสืบค้นข้อมูล

การพัฒนาออนโทโลจี (Natasha Noy and McGuiness, 2001) เป็นกระบวนการที่ต้อง ด าเนินอยู่อย่างต่อเนื่องตามพัฒนาการของ องค์ความรู้ในแต่ละสาขาวิชามี 7 ขั้นตอน ดังนี้

->->->->->->->->->->->->->->->->->->->->->->->->->->->->->->->->->->->->->->->->->

| Determine | Consider | Enumerate | Define  | Define    | Define      | Create           |
|-----------|----------|-----------|---------|-----------|-------------|------------------|
| scope     | reuse    | terms     | classes | Relations | Constraints | <b>Instances</b> |
|           |          |           |         |           |             |                  |

#### **ภาพประกอบที่ 3.4** กระบวนการพัฒนาออนโทโลจี

**ที่มา:** ดัดแปลงมาจาก Natasha Noy and McGuiness, 2001

- 1. Determine scrop: เป็นการระบุขอบเขต และวัตถุประสงค์ของการพัฒนาออนโทโลจี โดยงานวิจัยดังกล่าว เป็นวิธีการตัดคำและออกแบบออนโทโลจีสำหรับประเมินคำตอบอัตนัย ภาษาไทย ทั้งนี้ออนโทโลจีจะเป็นความรู้ในรายวิชา GEN1102 สารสนเทศในชีวิตประจ าวัน
- 2. Consider Reuse: งานวิจัยดังกล่าวเป็นการสร้างต้นแบบออนโทโลจีสำหรับใช้ในการสอบ อัตนัยในรูปแบบเว็บเชิงความหมายผ่านระบบสารสนเทศ
- 3. Enumerate Team กำหนดคำศัพท์หรือคำสำคัญของออนโทโลจี และระบุคุณสมบัติของแต่ ละคำ

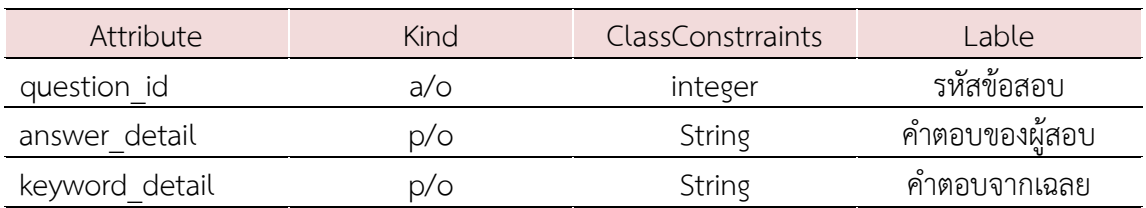

**ตารางที่ 3.4** กำหนดคุณสมบัติ (properties) Enumerate Team ของคลาส

- 4. Define class ทำการกำหนดคลาส และคอนเซพท์ที่เกี่ยวข้องกับงานวิจัยประกอบไปด้วย question id, answer detail ประกอบไปด้วยอุปกรณ์คอมพิวเตอร์ (เมาส์, คีร์บอร์ด,) keyword detail ประกอบไปด้วยคำตอบหลัก (ฮาร์ดแวร์, ซอฟแวร์, วินโดว์, บุคคลากร)
- 5. Define properties เป็นการกำหนดคุณสมบัติของคลาส หรือความสัมพันธ์ระหว่างคอน
- เซพท์ความสัมพันธ์แบบล าดับชั้น (subclass of หรือ is-a hierarchy) เช่น เมนบอร์ด is-a คอมพิวเตอร์, เมาส์ is-a คอมพิวเตอร์ เป็นต้น
- ความสัมพันธ์แบบเป็นส่วนหนึ่ง (part-of) เช่น ยูสเซอร์ part-of บุคลากร เป็นต้น
- ความสัมพันธ์เชิงความหมาย (syn-of) เช่น ยูสเซอร์ syn-of ผู้ใช้งาน
- ความสัมพันธ์การเป็นตัวแทน (instance-of) เช่น ไอโฟน instance-of สมาท์โฟน
- 6. Define Constraints การกำหนดเงื่อนไขให้กับข้อมูล เช่น ระบบคอมพิวเตอร์ ประกอบไป ด้วย ฮาร์ดแวร์ซอฟแวร์ ยูสเซอร์ และขั้นตอน
- 7. Create Instances การสร้างอินสแตนซ์ของคลาส เช่น คอมพิวเตอร์เปิดเพลงแล้วไม่มีเสียง เพราะสาเหตุดังนี้ ฮาร์ดแวร์: ล าโพง, ซอฟแวร์ : วินแอมป์

เมื่อได้รวบรวมความรู้ทั้งหมดจากหนังสือเรียนวิชา GEN1102 สารสนเทศในชีวิตประจำวัน ผู้วิจัยจึงได้ทำการสร้างฐานความรู้ออนโทโลจีด้วยโปรแกรม hozo-ontology Editor แสดง ภาพประกอบที่ 3.2

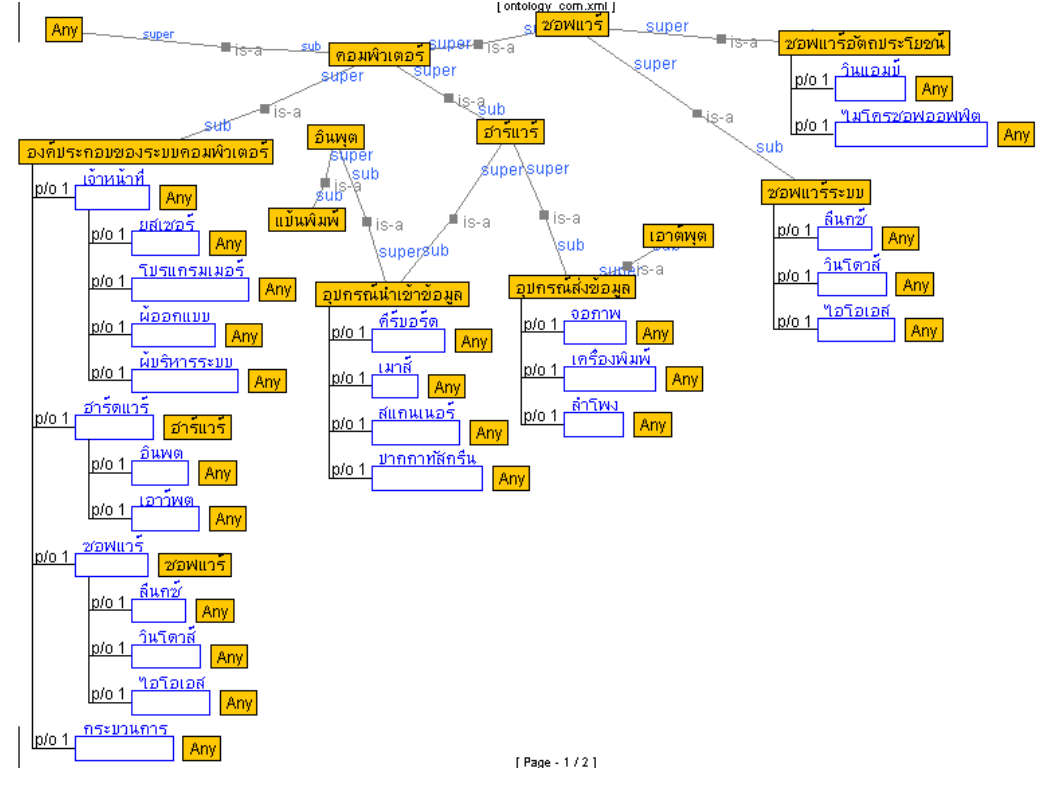

**ภาพประกอบที่ 3.5** โครงสร้างส่วนหนึ่งของสร้างวิชา GEN1102 สารสนเทศในชีวิตประจ าวัน ส าหรับใช้ในการทดลอง

#### **รายละเอียดของออนโทโลจี**

ดังนี้

ด้วยโปรแกรม hozo-ontology Editor สามารถปรากฏภาพคลาสหลักทั้งสิ้น คลาส ประกอบไป

- Ontology\_com: คอมพิวเตอร์, เก็บชื่อเรื่อง

- Ontology\_com: องค์ประกอบของระบบคอมพิวเตอร์, เก็บองค์ประกอบของระบบ คอมพิวเตอร์
- Ontology\_com: อุปกรณ์นำเข้าข้อมูล, เก็บอุปกรณ์นำเข้า
- Ontology\_com: อุปกรณ์ส่งข้อมูล, เก็บอุปกรณ์ส่งออก
- Ontology\_com: ซอฟแวร์, เก็บประเภทซอฟแวร์
- Ontology\_com: ซอฟแวร์ระบบ, เก็บกลุ่มซอฟแวร์ระบบ
- Ontology\_com: ซอฟแวรอัรรตถประโยชน์, เก็บกลุ่มซอฟแวร์ทั่วไป

ผู้วิจัยได้ทำการแปลงฐานความรู้ออนโทโลจีให้อยู่ในรูปแบบไฟล์ภาษา OWL มีรายละเอียด

<?xml version="1.0" encoding="UTF-8"?> <rdf:RDF xmlns:rdf="http://www.w3.org/1999/02/22-rdf-syntax-ns#" xmlns:xsd="http://www.w3.org/2001/XMLSchema#" xmlns:owl="http://www.w3.org/2002/07/owl#" xmlns:rdfs="http://www.w3.org/2000/01/rdf-schema#" xmlns="http://www.hozo.jp/owl/ontology\_com.owl#" xml:base="http://www.hozo.jp/owl/ontology\_com.owl#"> <owl:Ontology rdf:about=""> <rdfs:comment> HOZO:OWL Export </rdfs:comment> </owl:Ontology> <owl:Class rdf:ID="RelationalConcept"> <rdfs:label>RelationalConcept</rdfs:label> </owl:Class> <owl:ObjectProperty rdf:ID="hasPart"> <rdfs:label>hasPart</rdfs:label> </owl:ObjectProperty> <owl:ObjectProperty rdf:ID="hasAttribute"> <rdfs:label>hasAttribute</rdfs:label> </owl:ObjectProperty> <owl:Class rdf:ID="Any"> <rdfs:label>Any</rdfs:label> </owl:Class>

```
<owl:Class rdf:ID="คอมพิวเตอร์">
   <rdfs:label>คอมพิวเตอร์</rdfs:label>
  <rdfs:subClassOf rdf:resource="#Any" />
</owl:Class>
<owl:Class rdf:ID="ฮาร์ดแวร์">
   <rdfs:label>ฮาร์ดแวร์</rdfs:label>
   <rdfs:subClassOf rdf:resource="#คอมพิวเตอร์" />
</owl:Class>
<owl:Class rdf:ID="ซอฟแวร์">
   <rdfs:label>ซอฟแวร์</rdfs:label>
   <rdfs:subClassOf rdf:resource="#คอมพิวเตอร์" />
</owl:Class>
<owl:Class rdf:ID="อุปกรณ์ส่งข้อมูล">
   <rdfs:label>อุปกรณ์ส่งข้อมูล</rdfs:label>
   <rdfs:subClassOf rdf:resource="#ฮาร์ดแวร์" />
   <rdfs:subClassOf>
      <owl:Restriction>
         <owl:cardinality 
rdf:datatype="http://www.w3.org/2001/XMLSchema#nonNegativeInteger">1</owl:cardinality>
         <owl:onProperty rdf:resource="#has_จอภาพ" />
      </owl:Restriction>
   </rdfs:subClassOf>
  <rdfs:subClassOf>
      <owl:Restriction>
         <owl:onProperty rdf:resource="#has_จอภาพ" />
         <owl:allValuesFrom rdf:resource="#Any" />
      </owl:Restriction>
   </rdfs:subClassOf>
  <rdfs:subClassOf>
      <owl:Restriction>
         <owl:cardinality 
rdf:datatype="http://www.w3.org/2001/XMLSchema#nonNegativeInteger">1</owl:cardinality>
         <owl:onProperty rdf:resource="#has_เครื่องพิมพ์" />
      </owl:Restriction>
   </rdfs:subClassOf>
  <rdfs:subClassOf>
      <owl:Restriction>
         <owl:onProperty rdf:resource="#has_เครื่องพิมพ์" />
         <owl:allValuesFrom rdf:resource="#Any" />
      </owl:Restriction>
   </rdfs:subClassOf>
```
<rdfs:subClassOf> <owl:Restriction> <owl:cardinality rdf:datatype="http://www.w3.org/2001/XMLSchema#nonNegativeInteger">1</owl:cardinality> <owl:onProperty rdf:resource="#has\_ล าโพง" /> </owl:Restriction> </rdfs:subClassOf> <rdfs:subClassOf> <owl:Restriction> <owl:onProperty rdf:resource="#has\_ล าโพง" /> <owl:allValuesFrom rdf:resource="#Any" /> </owl:Restriction> </rdfs:subClassOf> </owl:Class> <owl:Class rdf:ID="ซอฟแวร์ระบบ"> <rdfs:label>ซอฟแวร์ระบบ</rdfs:label> <rdfs:subClassOf rdf:resource="#ซอฟแวร์" /> <rdfs:subClassOf> <owl:Restriction> <owl:cardinality rdf:datatype="http://www.w3.org/2001/XMLSchema#nonNegativeInteger">1</owl:cardinality> <owl:onProperty rdf:resource="#has\_ลีนุกซ์" /> </owl:Restriction> </rdfs:subClassOf> <rdfs:subClassOf> <owl:Restriction> <owl:onProperty rdf:resource="#has\_ลีนุกซ์" /> <owl:allValuesFrom rdf:resource="#Any" /> </owl:Restriction> </rdfs:subClassOf> <rdfs:subClassOf> <owl:Restriction> <owl:cardinality rdf:datatype="http://www.w3.org/2001/XMLSchema#nonNegativeInteger">1</owl:cardinality> <owl:onProperty rdf:resource="#has\_วินโดวส์" /> </owl:Restriction> </rdfs:subClassOf> <rdfs:subClassOf> <owl:Restriction> <owl:onProperty rdf:resource="#has\_วินโดวส์" /> <owl:allValuesFrom rdf:resource="#Any" />

 </owl:Restriction> </rdfs:subClassOf> <rdfs:subClassOf> <owl:Restriction> <owl:cardinality rdf:datatype="http://www.w3.org/2001/XMLSchema#nonNegativeInteger">1</owl:cardinality> <owl:onProperty rdf:resource="#has\_ไอโอเอส" /> </owl:Restriction> </rdfs:subClassOf> <rdfs:subClassOf> <owl:Restriction> <owl:onProperty rdf:resource="#has\_ไอโอเอส" /> <owl:allValuesFrom rdf:resource="#Any" /> </owl:Restriction> </rdfs:subClassOf> </owl:Class> <owl:Class rdf:ID="ซอฟแวร์อัตถประโยชน์"> <rdfs:label>ซอฟแวร์อัตถประโยชน์</rdfs:label> <rdfs:subClassOf rdf:resource="#ซอฟแวร์" /> <rdfs:subClassOf> <owl:Restriction> <owl:cardinality rdf:datatype="http://www.w3.org/2001/XMLSchema#nonNegativeInteger">1</owl:cardinality> <owl:onProperty rdf:resource="#has\_วินแอมป์" /> </owl:Restriction> </rdfs:subClassOf> <rdfs:subClassOf> <owl:Restriction> <owl:onProperty rdf:resource="#has\_วินแอมป์" /> <owl:allValuesFrom rdf:resource="#Any" /> </owl:Restriction> </rdfs:subClassOf> <rdfs:subClassOf> <owl:Restriction> <owl:cardinality rdf:datatype="http://www.w3.org/2001/XMLSchema#nonNegativeInteger">1</owl:cardinality> <owl:onProperty rdf:resource="#has\_ไมโครซอฟออฟฟิศ" /> </owl:Restriction> </rdfs:subClassOf> <rdfs:subClassOf> <owl:Restriction>

 <owl:onProperty rdf:resource="#has\_ไมโครซอฟออฟฟิศ" /> <owl:allValuesFrom rdf:resource="#Any" /> </owl:Restriction> </rdfs:subClassOf> </owl:Class>  $\le$ owl:Class rdf:ID="อุปกรณ์นำเข้าข้อมูล">  $<$ rdfs:label>อุปกรณ์นำเข้าข้อมูล $<$ /rdfs:label> <rdfs:subClassOf rdf:resource="#ฮาร์ดแวร์" /> <rdfs:subClassOf> <owl:Restriction> <owl:cardinality rdf:datatype="http://www.w3.org/2001/XMLSchema#nonNegativeInteger">1</owl:cardinality> <owl:onProperty rdf:resource="#has\_คีร์บอร์ด" /> </owl:Restriction> </rdfs:subClassOf> <rdfs:subClassOf> <owl:Restriction> <owl:onProperty rdf:resource="#has\_คีร์บอร์ด" /> <owl:allValuesFrom rdf:resource="#Any" /> </owl:Restriction> </rdfs:subClassOf> <rdfs:subClassOf> <owl:Restriction> <owl:cardinality rdf:datatype="http://www.w3.org/2001/XMLSchema#nonNegativeInteger">1</owl:cardinality> <owl:onProperty rdf:resource="#has\_เมาส์" /> </owl:Restriction> </rdfs:subClassOf> <rdfs:subClassOf> <owl:Restriction> <owl:onProperty rdf:resource="#has\_เมาส์" /> <owl:allValuesFrom rdf:resource="#Any" /> </owl:Restriction> </rdfs:subClassOf> <rdfs:subClassOf> <owl:Restriction> <owl:cardinality rdf:datatype="http://www.w3.org/2001/XMLSchema#nonNegativeInteger">1</owl:cardinality> <owl:onProperty rdf:resource="#has\_สแกนเนอร์" /> </owl:Restriction> </rdfs:subClassOf>

<rdfs:subClassOf> <owl:Restriction> <owl:onProperty rdf:resource="#has\_สแกนเนอร์" /> <owl:allValuesFrom rdf:resource="#Any" /> </owl:Restriction> </rdfs:subClassOf> <rdfs:subClassOf> <owl:Restriction> <owl:cardinality rdf:datatype="http://www.w3.org/2001/XMLSchema#nonNegativeInteger">1</owl:cardinality> <owl:onProperty rdf:resource="#has\_ปากกาทัสกรีน" /> </owl:Restriction> </rdfs:subClassOf> <rdfs:subClassOf> <owl:Restriction> <owl:onProperty rdf:resource="#has\_ปากกาทัสกรีน" /> <owl:allValuesFrom rdf:resource="#Any" /> </owl:Restriction> </rdfs:subClassOf> </owl:Class> <owl:Class rdf:ID="องค์ประกอบของระบบคอมพิวเตอร์"> <rdfs:label>องค์ประกอบของระบบคอมพิวเตอร์</rdfs:label> <rdfs:subClassOf rdf:resource="#คอมพิวเตอร์" /> <rdfs:subClassOf> <owl:Restriction> <owl:cardinality rdf:datatype="http://www.w3.org/2001/XMLSchema#nonNegativeInteger">1</owl:cardinality> <owl:onProperty rdf:resource="#has\_เจ้าหน้าที่" /> </owl:Restriction> </rdfs:subClassOf> <rdfs:subClassOf> <owl:Restriction> <owl:onProperty rdf:resource="#has\_เจ้าหน้าที่" /> <owl:allValuesFrom rdf:resource="#Any" /> </owl:Restriction> </rdfs:subClassOf> <rdfs:subClassOf> <owl:Restriction> <owl:cardinality rdf:datatype="http://www.w3.org/2001/XMLSchema#nonNegativeInteger">1</owl:cardinality> <owl:onProperty rdf:resource="#has\_ฮาร์ดแวร์" />

 </owl:Restriction> </rdfs:subClassOf> <rdfs:subClassOf> <owl:Restriction> <owl:onProperty rdf:resource="#has\_ฮาร์ดแวร์" /> <owl:allValuesFrom rdf:resource="#ฮาร์ดแวร์" /> </owl:Restriction> </rdfs:subClassOf> <rdfs:subClassOf> <owl:Restriction> <owl:cardinality rdf:datatype="http://www.w3.org/2001/XMLSchema#nonNegativeInteger">1</owl:cardinality> <owl:onProperty rdf:resource="#has\_ซอฟแวร์" /> </owl:Restriction> </rdfs:subClassOf> <rdfs:subClassOf> <owl:Restriction> <owl:onProperty rdf:resource="#has\_ซอฟแวร์" /> <owl:allValuesFrom rdf:resource="#ซอฟแวร์" /> </owl:Restriction> </rdfs:subClassOf> <rdfs:subClassOf> <owl:Restriction> <owl:cardinality rdf:datatype="http://www.w3.org/2001/XMLSchema#nonNegativeInteger">1</owl:cardinality> <owl:onProperty rdf:resource="#has\_กระบวนการ" /> </owl:Restriction> </rdfs:subClassOf> <rdfs:subClassOf> <owl:Restriction> <owl:onProperty rdf:resource="#has\_กระบวนการ" /> <owl:allValuesFrom rdf:resource="#Any" /> </owl:Restriction> </rdfs:subClassOf> </owl:Class> <owl:Class rdf:ID="อินพุต"> <rdfs:label>อินพุต</rdfs:label>  $<$ rdfs:subClassOf rdf:resource="#อุปกรณ์นำเข้าข้อมูล" /> </owl:Class> <owl:Class rdf:ID="เอาต์พุต"> <rdfs:label>เอาต์พุต</rdfs:label>

 <rdfs:subClassOf rdf:resource="#อุปกรณ์ส่งข้อมูล" / > </owl:Class> <owl:Class rdf:ID="แป้นพิมพ์" > <rdfs:label>แป้นพิมพ์</rdfs:label> <rdfs:subClassOf rdf:resource="#อินพุต" / > </owl:Class> <owl:ObjectProperty rdf:ID="has\_จอภาพ" > <rdfs:subPropertyOf rdf:resource="#hasPart" /> <rdfs:domain rdf:resource="#อุปกรณ์ส่งข้อมูล" / > </owl:ObjectProperty> <owl:ObjectProperty rdf:ID="has\_เครื่องพิมพ์" > <rdfs:subPropertyOf rdf:resource="#hasPart" /> <rdfs:domain rdf:resource="#อุปกรณ์ส่งข้อมูล" / > </owl:ObjectProperty> <owl:ObjectProperty rdf:ID="has\_ลำโพง"> <rdfs:subPropertyOf rdf:resource="#hasPart" /> <rdfs:domain rdf:resource="#อุปกรณ์ส่งข้อมูล" / > </owl:ObjectProperty> <owl:ObjectProperty rdf:ID="has\_ลีนุกซ์" > <rdfs:subPropertyOf rdf:resource="#hasPart" /> <rdfs:domain rdf:resource="#ซอฟแวร์ระบบ" / > </owl:ObjectProperty> <owl:ObjectProperty rdf:ID="has\_วินโดวส์" > <rdfs:subPropertyOf rdf:resource="#hasPart" /> <rdfs:domain rdf:resource="#ซอฟแวร์ระบบ" / > </owl:ObjectProperty> <owl:ObjectProperty rdf:ID="has\_ไอโอเอส" > <rdfs:subPropertyOf rdf:resource="#hasPart" /> <rdfs:domain rdf:resource="#ซอฟแวร์ระบบ" / > </owl:ObjectProperty> <owl:ObjectProperty rdf:ID="has\_วินแอมป์" > <rdfs:subPropertyOf rdf:resource="#hasPart" /> <rdfs:domain rdf:resource="#ซอฟแวร์อัตถประโยชน์" / > </owl:ObjectProperty> <owl:ObjectProperty rdf:ID="has\_ไมโครซอฟออฟฟิศ " > <rdfs:subPropertyOf rdf:resource="#hasPart" /> <rdfs:domain rdf:resource="#ซอฟแวร์อัตถประโยชน์" / > </owl:ObjectProperty> <owl:ObjectProperty rdf:ID="has\_คีร์บอร์ด" > <rdfs:subPropertyOf rdf:resource="#hasPart" />

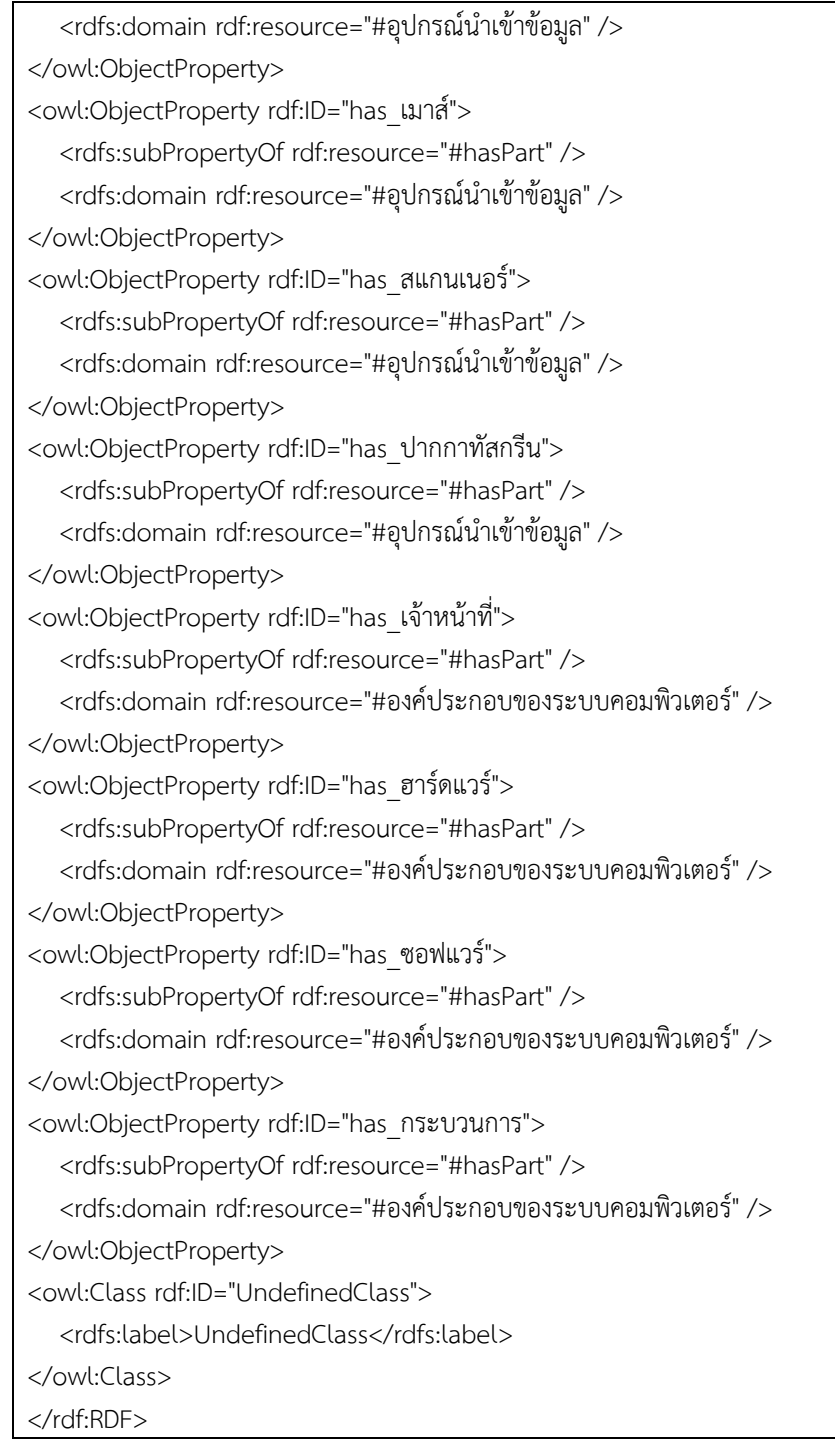

**ภาพประกอบที่ 3.6** ภาษา OWL ของวิชา GEN1102 สารสนเทศในชีวิตประจ าวัน

การพัฒนาเว็บสืบค้นข้อมูลด้วยออนโทโลจีเว็บเชิงความหมาย ผู้วิจัยใช้ภาษา PHP ใช้งานกับ RDF API (RAP) เวอร์ชั่น 0.9.6 ซึ่งมีการทำงานพื้นฐานในจัดการออนโทโลจี และสามารถใช้ร่วมกับ ภาษา SPARQL ได้ ตัวอย่างการเรียกใช้ RDF API สำหรับภาษา PHP จะแสดงในรูปที่ 4

Line1 define("RDFAPI\_INCLUDE\_DIR", "C:/AppServ/www/ontology/rdfapi-php/api/"); Line2 include(RDFAPI\_INCLUDE\_DIR."RdfAPI.php"); Line3 \$onto = ModelFactory::getDefaultModel(); Line4 \$onto->load('C:/AppServ/www/ontology/Ontology\_com.owl');

#### **ภาพประกอบที่ 3.7** แสดงการเรียกใช้ RDF API

การเรียกใช้ RDF API สำหรับภาษา PHP โดยสามารถบรรยายการทำงานได้ดังต่อไปนี้ บรรทัดที่ 1 เป็นการระบุที่ตั้งของ API เพื่อดึงข้อมูลมาใช้งาน บรรทัดที่ 2 เป็นเรียก API ชื่อ RdfAPI.php มาใช้งาน ้บรรทัดที่ 3 เป็นการกำหนดให้มีการดาวน์โหลดไฟล์เข้าสู่หน่วยความจำ บรรทัดที่ 4 เป็นการเรียกไฟล์Ontology\_com.owl ขึ้นมาใช้งาน

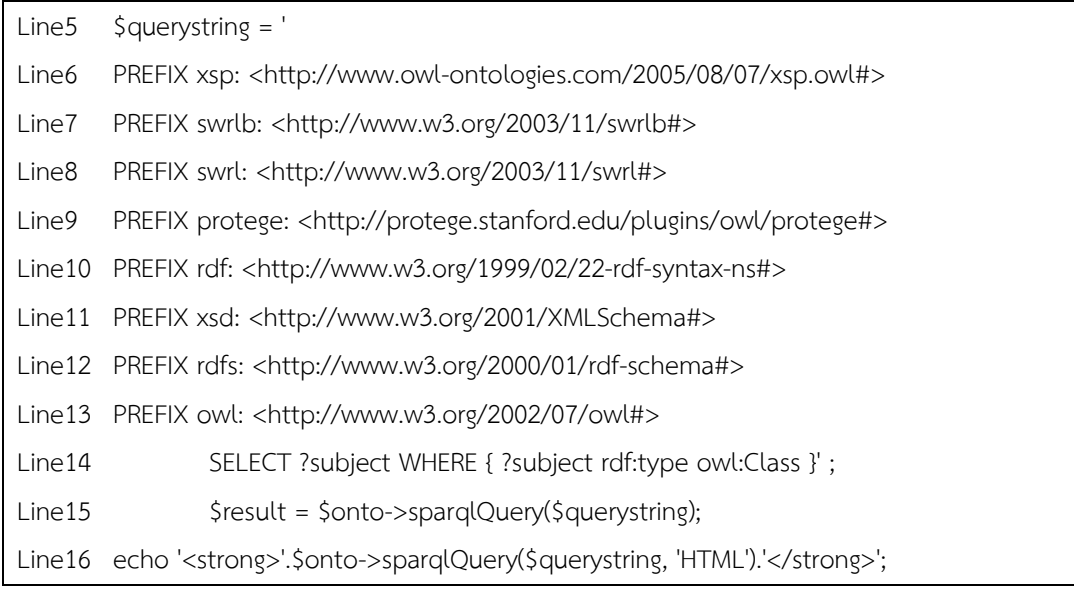

**ภาพประกอบที่ 3.8** แสดงตัวอย่างการใช้ภาษา SPAROL ผ่าน RDF API สำหรับภาษา PHP

การใช้ภาษา SPARQL ผ่าน RDF API สำหรับภาษา PHP โดยการสืบค้นข้อมูลออนโทโลจีดังต่อไปนี้

้ บรรทัดที่ 6-13 เป็นการกำหนดคำสั่งเพื่อนำไปใช้เพื่อประมวล (PREFIX)

้ บรรทัดที่ 14 เป็นเงื่อนไขสำหรับนำค่าลงสู่ตัวแปรที่เป็นผลลัพธ์

้ บรรทัดที่ 15 เป็นการประมวลผลคำสั่ง

บรรทัดที่ 16 แสดงผลออกจากหน้าจอในรูปแบบภาษา HTML

ภาพประกอบบางส่วนของฐานความรู้ออนโทโลจีในรูปแบบไฟล์ภาษา OWL

<owl:Class rdf:ID="ซอฟแวร์ระบบ"> <rdfs:label>ซอฟแวร์ระบบ</rdfs:label> <rdfs:subClassOf rdf:resource="#ซอฟแวร์" /> <rdfs:subClassOf> <owl:Restriction> <owl:cardinality rdf:datatype="http://www.w3.org/2001/XMLSchema#nonNegativeInteger">1</owl:cardinality> <owl:onProperty rdf:resource="#has\_ลีนุกซ์" /> </owl:Restriction> </rdfs:subClassOf> <rdfs:subClassOf> <owl:Restriction> <owl:onProperty rdf:resource="#has\_ลีนุกซ์" /> <owl:allValuesFrom rdf:resource="#Any" /> </owl:Restriction> </rdfs:subClassOf> <rdfs:subClassOf> <owl:Restriction> <owl:cardinality rdf:datatype="http://www.w3.org/2001/XMLSchema#nonNegativeInteger">1</owl:cardinal ity> <owl:onProperty rdf:resource="#has\_วินโดวส์" /> </owl:Restriction> </rdfs:subClassOf> <rdfs:subClassOf> <owl:Restriction> <owl:onProperty rdf:resource="#has\_วินโดวส์" /> <owl:allValuesFrom rdf:resource="#Any" /> </owl:Restriction> </rdfs:subClassOf> <rdfs:subClassOf> <owl:Restriction> <owl:cardinality rdf:datatype="http://www.w3.org/2001/XMLSchema#nonNegativeInteger">1</owl:cardinal ity> <owl:onProperty rdf:resource="#has\_ไอโอเอส" /> </owl:Restriction> </rdfs:subClassOf> <rdfs:subClassOf>

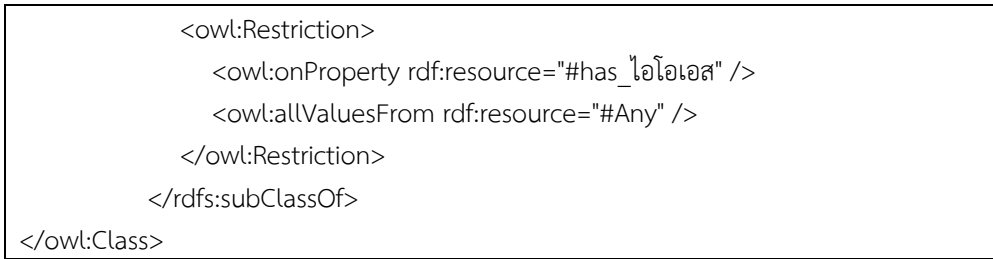

**ภาพประกอบที่ 3.11** บางส่วนของฐานความรู้ออนโทโลจีในรูปแบบไฟล์ภาษา OWL

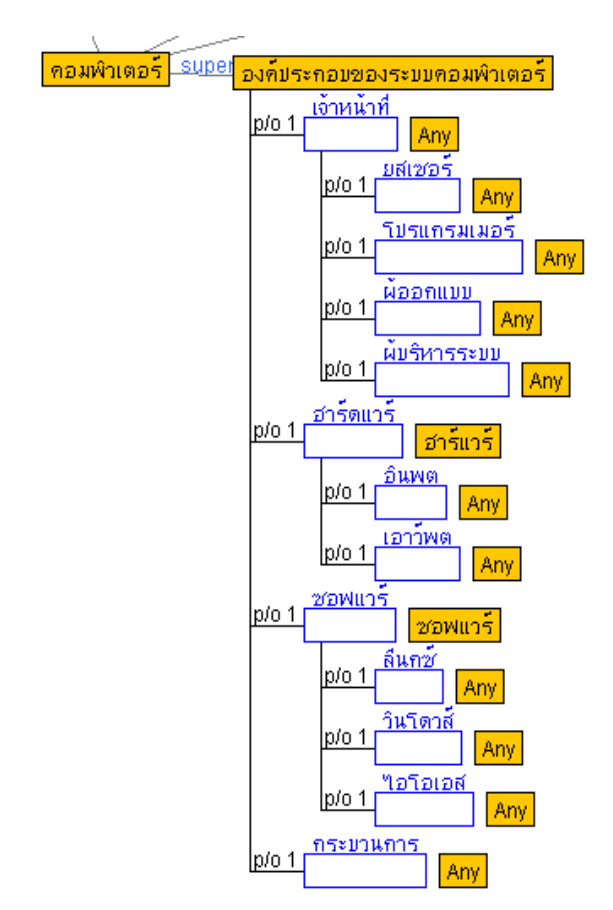

## **ตัวอย่างที่ 1 การท างานระหว่างการตรวจข้อสอบอัตนัยรวมกับออนโทโลจี**

# **ค าถาม : องค์ประกอบของระบบ คอมพิวเตอร์มีอะไรบ้าง**

นักศึกษาคนที่ 1 : ตอบ เจ้าหน้าที่ ซอฟแวร์ นักศึกษาคนที่ 2 : ตอบ โปรแกรมแกรมเมอร์ วินโดว์ส

นักศึกษาคนที่ 3 : ตอบ วินโดว์ส ลินุกซ์ จากออนโทโลจีองค์ประกอบของระบบ คอมพิวเตอร์ประกอบด้วย 4 องค์ประกอบ คือ

1) เจ้าหน้าที่ เชื่อมความสัมพันธ์กับส่วน

ภายในคือ ยูสเซอร์ โปรแกรมเมอร์ ผู้ออกแบบ ระบบ และผู้บริหารระบบ

2) ซอฟแวร์เชื่อมความสัมพันธ์กับส่วนภายใน คือ อินพุต และ เอาว์พุต

3) ฮาร์ดแวร์เชื่อมความสัมพันธ์กับส่วน

ภายในคือ ลีนุกซ์ วินโดวส์ และไอโอเอส

4) กระบวนการ ไม่มีการเชื่อมต่อกับโหนดใด

**ภาพประกอบที่ 3.9** ออนโทโลจีส่วนองค์ประกอบของคอมพิวเตอร์

# ึกรณีคำตอบของนักศึกษาคนที่ 1 คืนผลลัพท์ของการสืบค้นจำนวน 2 คำ

ค าส าคัญ "เจ้าหน้าที่" เป็นส่วนหนึ่ง (part-of) ของโหนด "องค์ประกอบของระบบ ้ คอมพิวเตอร์" ระบบจึงคืนค่าการค้นหาไปยังหน่วยของการประเมินคะแนน เพื่อทำการเพิ่มคะแนนใน การตอบข้อสอบอัตนัย

ค าส าคัญ "ซอฟแวร์" เป็นส่วนหนึ่ง (part-of) ของโหนด "องค์ประกอบของระบบ ้ คอมพิวเตอร์" ระบบจึงคืนค่าการค้นหาไปยังหน่วยของการประเมินคะแนน เพื่อทำการเพิ่มคะแนนใน การตอบข้อสอบอัตนัย

### ึกรณีคำตอบของนักศึกษาคนที่ 2 คืนผลลัพท์ของการสืบค้นจำนวน 2 คำ

ค าส าคัญ "โปรแกรมแกรมเมอร์" เป็นส่วนหนึ่ง (part-of) ของโหนด "เจ้าหน้าที่" ระบบจึง ้คืนค่าการค้นหาไปยังหน่วยของการประเมินคะแนน เพื่อทำการเพิ่มคะแนนในการตอบข้อสอบอัตนัย

ค าส าคัญ "วินโดว์ส" เป็นส่วนหนึ่ง (part-of) ของโหนด "ระบบปฏิบัติการ" ระบบจึงคืนค่า การค้นหาไปยังหน่วยของการประเมินคะแนน เพื่อทำการเพิ่มคะแนนในการตอบข้อสอบอัตนัย ึกรณีคำตอบของนักศึกษาคนที่ 3 คืนผลลัพท์ของการสืบค้นจำนวน 1 คำ

ี คำสำคัญ "วินโดว์ส" เป็นส่วนหนึ่ง (part-of) ของโหนด "ซอฟแวร์" และ คำสำคัญ "ลี นุกซ์" เป็นส่วนหนึ่ง (part-of) ของโหนด "ซอฟแวร์"เช่นกัน เมื่อทั้งสองเป็นส่วนหนึ่งของของโหนด "ซอฟแวร์"จึงทำให้เกิดการคืนค่าผลไปลัพธ์เป็นเพียงค่าเดียว

### **ตัวอย่างที่ 2 การท างานระหว่างการตรวจข้อสอบอัตนัยรวมกับออนโทโลจี**

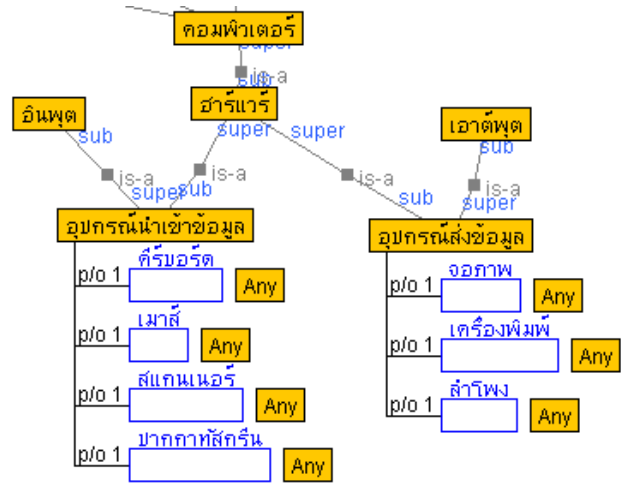

**ภาพประกอบที่ 3.10** ออนโทโลจีของส่วนคอมพิวเตอร์

- ี คำถาม : จงยกตัวอย่างอุปกรณ์นำเข้าอุปกรณ์นำเข้า
- คนที่ 1 : จอภาพกับคีย์บอร์ด
- คนที่ 2 : เมาส์คีย์บอร์ด สแกนเนอร์และไมโครโฟน
- คนที่ 3 : เมาส์คีย์บอร์ด กล้อง ไมโครโฟน
- คนที่ 4 : ไมโครโฟน คีย์บอร์ด เมาส์
- คนที่ 5 : คีย์บอร์ด เมาส์

จากออนโทโลจีองค์ประกอบของระบบคอมพิวเตอร์ประกอบด้วย 2 องค์ประกอบ คือ

- 1. อุปกรณ์นำเข้าข้อมูล มีความสัมพันธ์กับโหนด (syn-of) กับ อินพุต
- 2. อุปกรณ์ส่งข้อมูล มีความสัมพันธ์กับโหนด (syn-of) กับ เอาว์พุต
- 3. อุปกรณ์นำเข้าข้อมูล เชื่อมความสัมพันธ์กับส่วนภายในคือ คีร์บอร์ด เมาส์ สแกนเนอร์ ปากกาทัสกรีน
- 4. อุปกรณ์ส่งข้อมูล เชื่อมความสัมพันธ์กับส่วนภายในคือ จอภาพ เครื่องพิมพ์ ลำโพง

#### **การด าเนินงานของระบบ**

<u>นักศึกษาคนที่ 1 คืนผลลัพท์ของการสืบค้นจำนวน 1 คำ</u>

คำสำคัญ "จอภาพ" ไม่เป็นส่วนหนึ่ง (part-of) ของโหนด "อุปกรณ์นำเข้าข้อมูล" จึงไม่ส่ง ค่าส่งกลับเพื่อเพิ่มผลคะแนน

ี คำสำคัญ "คีย์บอร์ด" เป็นส่วนหนึ่ง (part-of) ของโหนด "อุปกรณ์นำเข้าข้อมูล" ระบบจึง คืนค่าการค้นหาไปยังหน่วยของการประเมินคะแนน เพื่อทำการเพิ่มคะแนนในการตอบข้อสอบอัตนัย ้กรณีคำตอบของนักศึกษาคนที่ 2 คืนผลลัพท์ของการสืบค้นจำนวน 2 คำ

ค าส าคัญ "โปรแกรมแกรมเมอร์" เป็นส่วนหนึ่ง (part-of) ของโหนด "เจ้าหน้าที่" ระบบจึง คืนค่าการค้นหาไปยังหน่วยของการประเมินคะแนน เพื่อทำการเพิ่มคะแนนในการตอบข้อสอบอัตนัย

ค าส าคัญ "วินโดว์ส" เป็นส่วนหนึ่ง (part-of) ของโหนด "ระบบปฏิบัติการ" ระบบจึงคืนค่า ึการค้นหาไปยังหน่วยของการประเมินคะแนน เพื่อทำการเพิ่มคะแนนในการตอบข้อสอบอัตนัย ้กรณีคำตอบของนักศึกษาคนที่ 3 คืนผลลัพท์ของการสืบค้นจำนวน 1 คำ

คำสำคัญ "วินโดว์ส" เป็นส่วนหนึ่ง (part-of) ของโหนด "ซอฟแวร์" และ คำสำคัญ "ลีนุกซ์" เป็นส่วนหนึ่ง (part-of) ของโหนด "ซอฟแวร์"เช่นกัน เมื่อทั้งสองเป็นส่วนหนึ่งของของ โหนด "ซอฟแวร์"จึงทำให้เกิดการคืนค่าผลไปลัพธ์เป็นเพียงค่าเดียว

#### **4. การออกแบบการติดต่อประสานหน้าจอ**

จาก แบบจำลองการใช้งานและสถาปัตยกรรมระบบ ที่รองรับการทำงานบนเครื่อง คอมพิวเตอร์และอุปกรณ์บนเครือข่ายอินเตอร์เน็ตของมหาวิทยาลัยราชภัฏเชียงราย ซึ่งประกอบไป

1. ส่วนติดต่อกับผู้ใช้งาน

เมื่อผู้ใช้คลิกเข้าสู่ระบบเว็บไซต์ของมหาวิทยาลัย จะพบหน้าจอเริ่มต้น โดยให้เลือกหัวข้อ ประเภทของผู้ใช้งาน

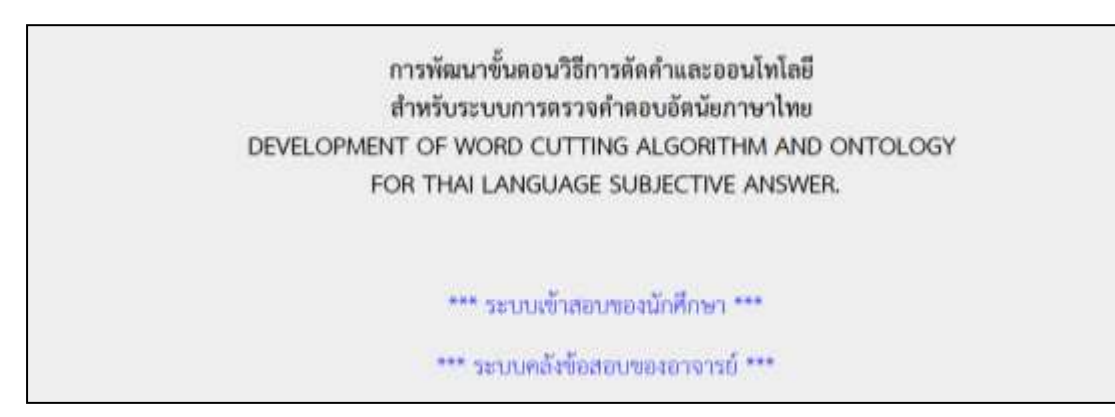

**ภาพประกอบที่3.11** หน้าจอระบบการทดสอบผู้เรียนด้วยข้อสอบอัตนัย

อาจารย์เข้าทำการสมัครใช้งานและเข้าสู่ระบบการสอบด้วยการกรอกรหัสนักศึกษาและ

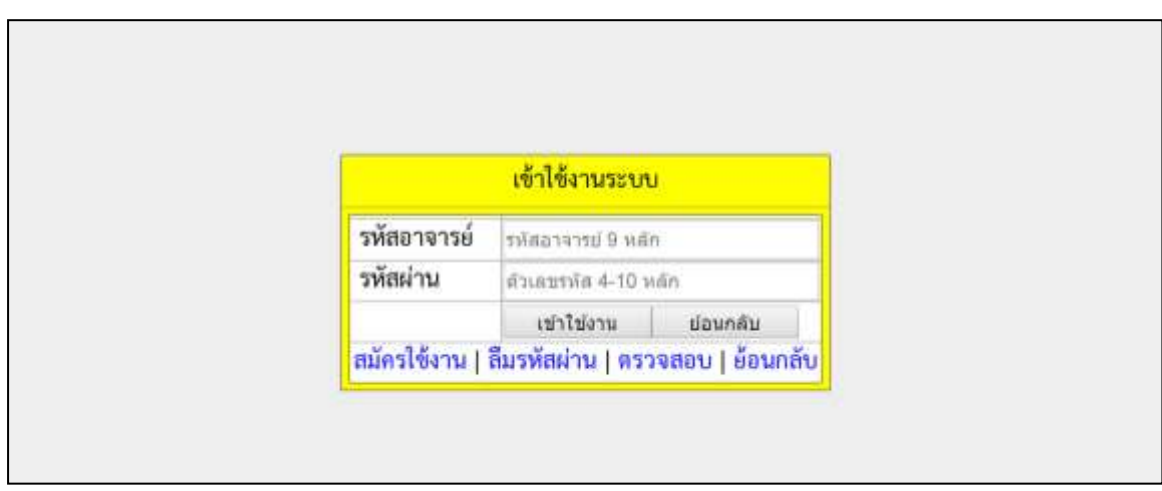

รหัสผ่านที่สมัครไว้

**ภาพประกอบที่ 3.12** หน้าจอเริ่มต้นของการเข้าสู่ระบบของอาจารย์

ผู้สอนสามารถสร้างรายวิชาเพื่อให้ผู้เรียนเข้าสอบตามวิชาที่อาจารย์ต้องการท าการทดสอบได้

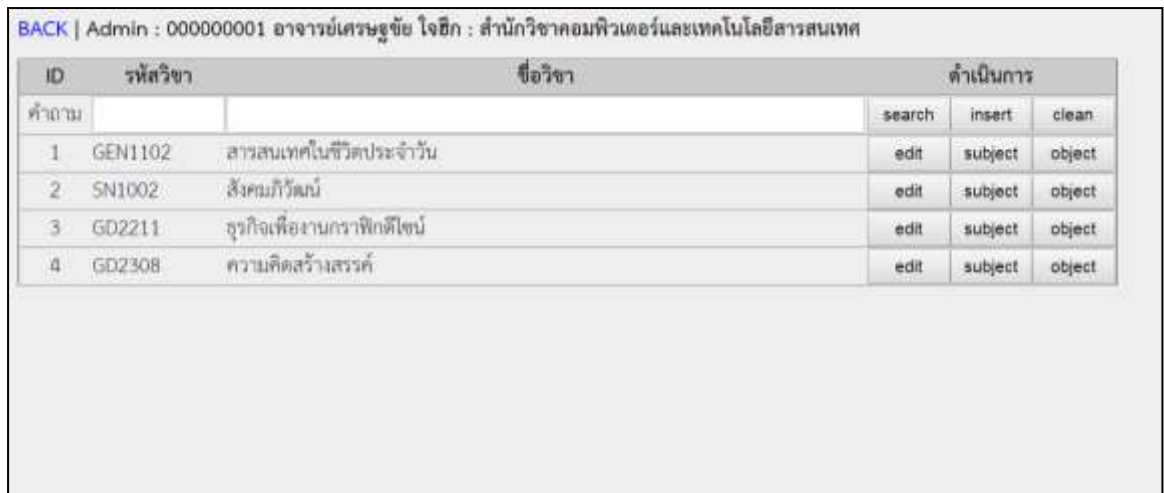

### **ภาพประกอบที่ 3.13** หน้าจอในการสร้างรายวิชา

ผู้สอนสามารถสร้างคำถามอัตนัยโดยกำหนดคำสำคัญของโหนด และกำหนดอัตราการ ประเมินคะแนนเป็น 3 ระดับตามค่าผลเฉลี่ย ได้แก่ น้อยกว่า 33% เป็นคำตอบที่ผิด, 33% ขึ้นไปแต่ ไม่ถึง 60% เป็นคำตอบที่ยอมรับได้ และ 60% ขึ้นไปเป็นคำตอบในกล่มที่ถูกต้อง

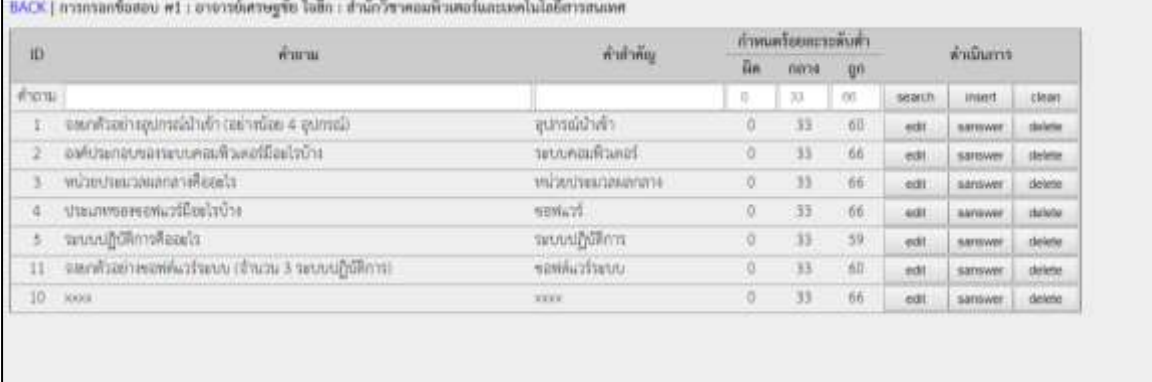

#### **ภาพประกอบที่ 3.14** หน้าจอสำหรับสร้างคำถามอัตนัย

นักศึกษาเข้าทำการสมัครใช้งานและเข้าสู่ระบบการสอบด้วยการกรอกรหัสนักศึกษาและ รหัสผ่านที่สมัครไว้ มีระบบแก้ไขปัญหาการลืมรหัสผ่าน และระบบการตรวจสอบการเป็นสมาชิก เป็น ต้น

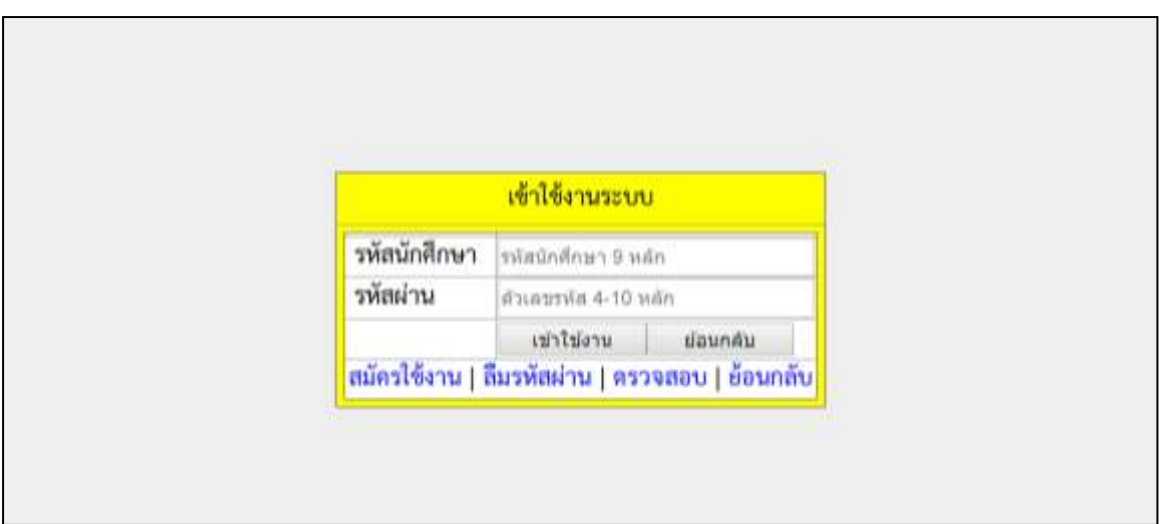

### **ภาพประกอบที่ 3.15** หน้าจอเริ่มต้นของการเข้าสู่ระบบของนักศึกษา

# เมื่อนักศึกษาเข้าสู่ระบบได้สำเร็จ จะปรากฏรายวิชาให้เข้าทำการเลือกสอบ

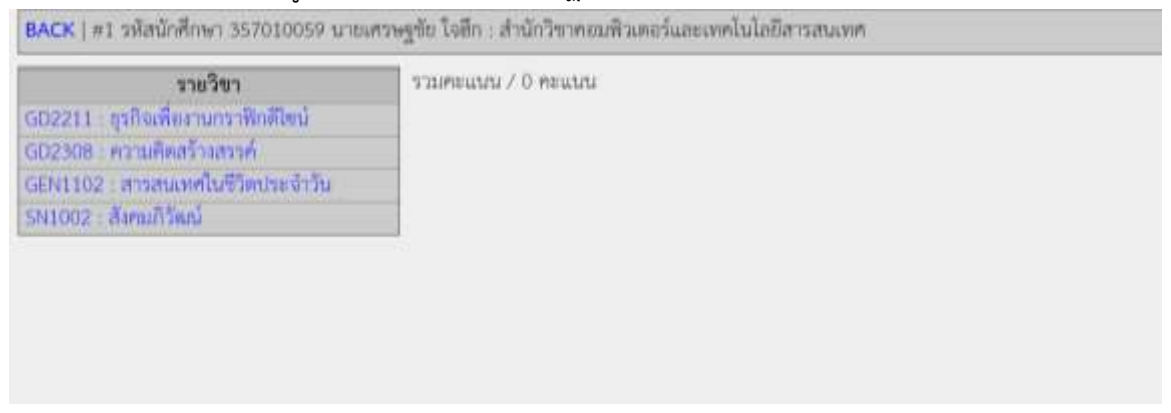

# **ภาพประกอบที่ 3.16** หน้าจอเริ่มต้นของการเข้าสอบข้อสอบอัตนัย

เมื่อนักศึกษาทำการสอบ และส่งข้อมูลให้ระบบคอมพิวเตอร์ช่วยตรวจ ผลตรวจจะถูกปรากฏ ให้นักศึกษารับทราบผลคะแนน ทั้งนี้นักศึกษาไม่สามารถแก้ไขคำตอบที่ส่งไปได้เพราะถือเป็นการ ยืนยันการตอบคำถามในแต่ละข้อ

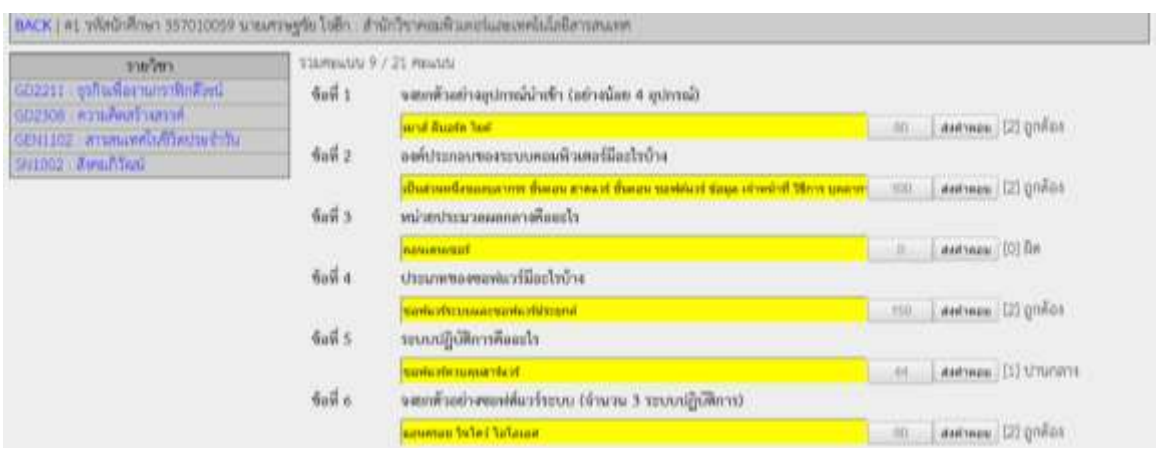

**ภาพประกอบที่ 3.17** ข้อสอบและระบบประเมินผลการสอบ

ภาพการประมวลผลการตัดคำ ด้วยการพิจารณาคำในฐานข้อมูล จนเหลือคำที่เกินในประโยค และส่งต่อคำไปยังระบบสะกดคำเพื่อพิจารณาหาคำที่เขียนผิด จนได้คำศัพท์ที่เหมาะสมส่งไปยังการ เทียบคำตามตามโครงสร้างที่พัฒนาขึ้น

```
write detail: ซีพีย ดูแลด้ๆ
คำตอบจากผู้สอบ : ซีพิยู ดูแลดีๆ
จำนวนอักขระ : 14
คำตอบเฉลย : ซีพียู (จำนวน 1 keyword)
0. พบข้อความ ซีพียู ในข้อความ ซีพียู ดูแลดีๆ (+1) ตำแหน่งที่ 1 จำนวน 18 อักขระ แล้วแทนด้วยคำว่าง
x ไม่พบข้อความ สมองของคอมพิวเตอร์ ในข้อความ ดูแลดีๆ (0)
จำนวนที่เหลือ : 8 อักขระ(บวกคำว่าง) : ดูแลดีๆ(6)
คำตอบเฉลย:
- ชีพียู [ ซึ - ๊ ย - ยู ] = 0 + 0 + 0- สมองของคอมพิวเตอร์ [ สม - มพ - ร์ ]= 0 + 0 + 0การตัดค่าออกจากประโยค : ซีพีย
กรองใหม่1:
\#29 · ชีพิย ( Is-a (อำดับชั้น) 1
```
**ิภาพประกอบที่ 3.18** การประมวลผลการตัดคำ การพิจารณาคำผิด และการเชื่อมต่อตามโครงสร้าง

### **การประเมินระบบจ าลอง**

่ ในการประเมินผลแบบจำลองนี้จะแบ่งเป็น 2 ขั้นตอน คือ การเก็บรวบรวมข้อมูล และการ วิเคราะห์ข้อมูล โดยประเมินได้จากประสิทธิภาพด้านการประมวลผลของซอฟแวร์ และผลจาก ผู้เชี่ยวชาญ

#### **การเก็บรวบรวมข้อมูล**

นักศึกษาหรือผู้ที่สนใจ ที่ลงทะเบียนเพื่อทดสอบความรู้เรื่อง GEN1102 ระบบสารสนเทศใน ชีวิตประจำวัน ของสำนักวิชาคอมพิวเตอร์และเทคโนโลยีสารสนเทศ มหาวิทยาลัยราชภัฏเชียงราย จ านวน 169 คน

#### **การวิเคราะห์ข้อมูล**

ในการวิเคราะห์ข้อมูลจะแบ่งเป็น 2 ประเด็น คือ การประเมินประสิทธิภาพการเปรียบเทียบ ประสิทธิภาพของการตรวจให้คะแนน และความพึงพอใจของผู้เชี่ยวชาญในผลของการตรวจจาก ระบบ

# **ประเด็นที่ 1 ตารางการประเมินประสิทธิภาพการเปรียบเทียบประสิทธิภาพของการตรวจให้ คะแนน**

1.1 การทดสอบวัดประสิทธิภาพด้วยค่าเอฟเมเชอร์ ซึ่งเป็นการวัดประสิทธิภาพพื้นฐานใน การจัดกลุ่มโดยคำนวณได้จากสมการดังนี้

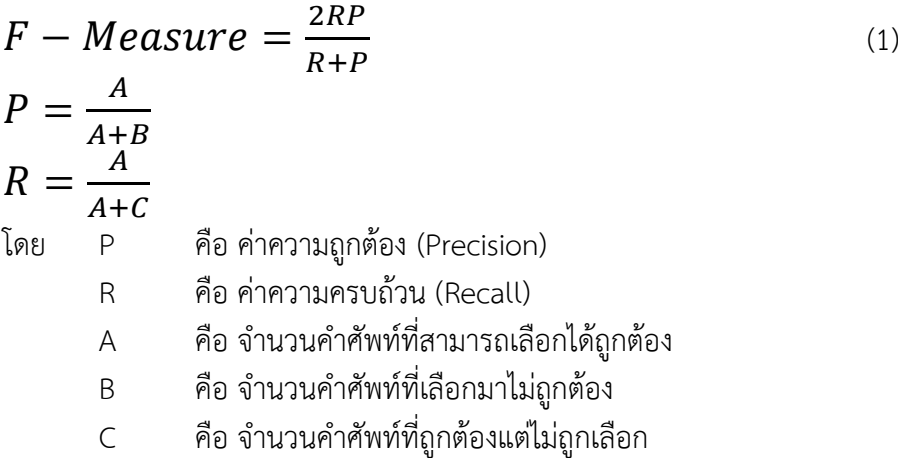

1.2 การวิเคราะห์ข้อมูลทางสถิติในภาพรวม

$$
\bar{x} = \frac{\sum x}{n}
$$
\n
$$
\bar{x} = \frac{\sum x}{n}
$$
\n
$$
\sum \bar{x} = \sum \hat{n} = \hat{n} \text{ and } \sum \hat{n} = \hat{n} \text{ and } \sum \hat{n}
$$

1.3. ค่าความเบี่ยงเบนมาตรฐาน (Standard Deviation: S.D.)

$$
S.D. = \sqrt{\frac{n\sum x^2 - (\sum x)^2}{n(n-1)}}
$$
  
โดย S.D. คือ ค่าเบี่ยงเบนมาตรฐาน  

$$
\sum x
$$
 คือ ผลบอกของค่าแต่ละตัว  
n คือ จำนวนประชากร  
*N* แทน จำนวนข้อมูลทั้งหมาย

การพิจารณาค่า Point-Score Method เกณฑ์คะแนน 3 กลุ่ม พิจารณาได้จากสมการที่ 1 ดังต่อไปนี้

$$
\left| \left( \frac{\sum_{k=0}^{n} SA}{\sum_{k=0}^{m} ST} \right) * 100 \right| = pr
$$
\n
$$
if (pr < 20) \{ score = 0 \}
$$
\n
$$
if (pr \ge 20) and (pr < 65) \{ score = 1 \}
$$
\n
$$
if (pr \ge 65) \{ score = 2 \}
$$
\n(4)

โดย

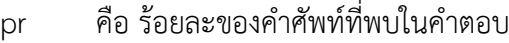

- .<br>SA คือ จำนวนคำสำคัญที่ค้นพบของผู้สอบ
- ST คือ จำนวนคำสำคัญของเฉลย

score คือ ระดับคะแนนประเมิน

การแปลความหมายจากค่าวัดประสิทธิภาพ (F-measure) เพื่อประสิทธิภาพการทำงานของ โมเดลต้นแบบคณะผู้วิจัยได้แปลความหมายของค่าคะแนนดังนี้ ให้อยู่ในรูปแบบการประเมินแบบ Scoring Rubrics 3 ระดับ ตามสมการที่ 4

0 คะแนน หมายถึง ไม่มีคะแนน/ตอบไม่ถูก

- 1 คะแนน หมายถึง คะแนนปานกลาง
- 2 คะแนน หมายถึง คะแนนเต็มครบถ้วน

ตารางการประเมินประสิทธิภาพการเปรียบเทียบประสิทธิภาพของการตรวจให้คะแนน **ิตารางที่ 3.5** การแสดงผลการสืบค้นคำสำคัญของคำตอบระหว่างเทคนิคการค้นหาร่วมกับการ พยากรณ์คำศัพท์ และการเพิ่มโมดูลตามแนวทางออนโทโลจี

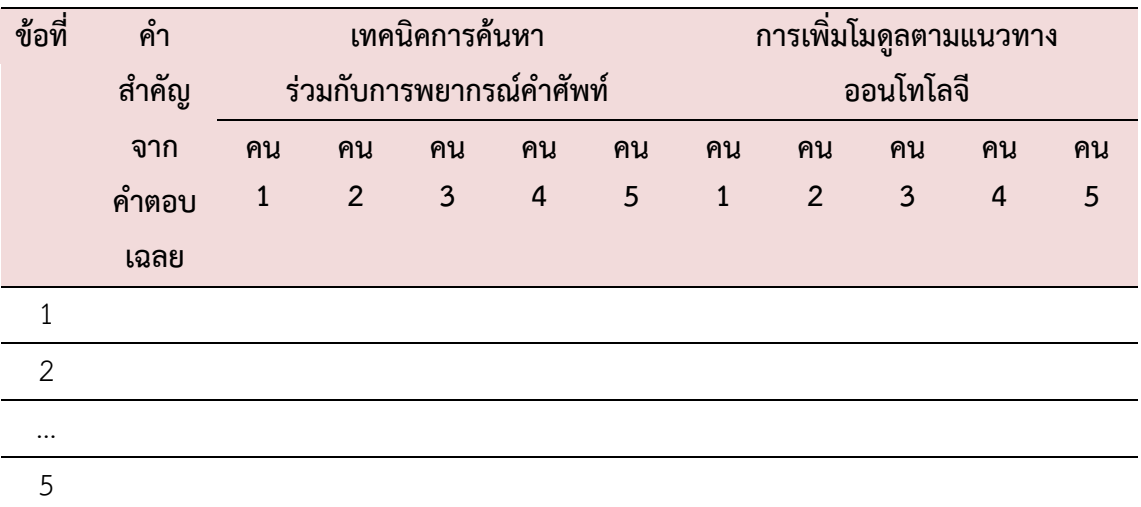

| ้คำถามข้อที่ : |              |           |                    |          |             |
|----------------|--------------|-----------|--------------------|----------|-------------|
| ลำดับ          | จำนวนคำสำคัญ |           | <b>์ค่าความถูก</b> | ค่าความ  | ประสิทธิภาพ |
| ผู้เข้า        | ์คำตอบเฉลย   | ระบบค้นพบ | ต้อง               | ครบถ้วน  | (ร้อยละ)    |
| สอบ            |              |           | (ร้อยละ)           | (ร้อยละ) | (F-Measure) |
|                |              |           | (Precision)        | (Recall) |             |
|                |              |           |                    |          |             |
| $\overline{2}$ |              |           |                    |          |             |
|                |              |           |                    |          |             |
| 169            |              |           |                    |          |             |
| ค่าเฉลี่ย      |              |           |                    |          |             |

**ตารางที่ 3.6** การวัดประสิทธิภาพเทคนิคการตรวจที่เชื่อมต่อร่วมกับแนวคิดออนโทโลจี

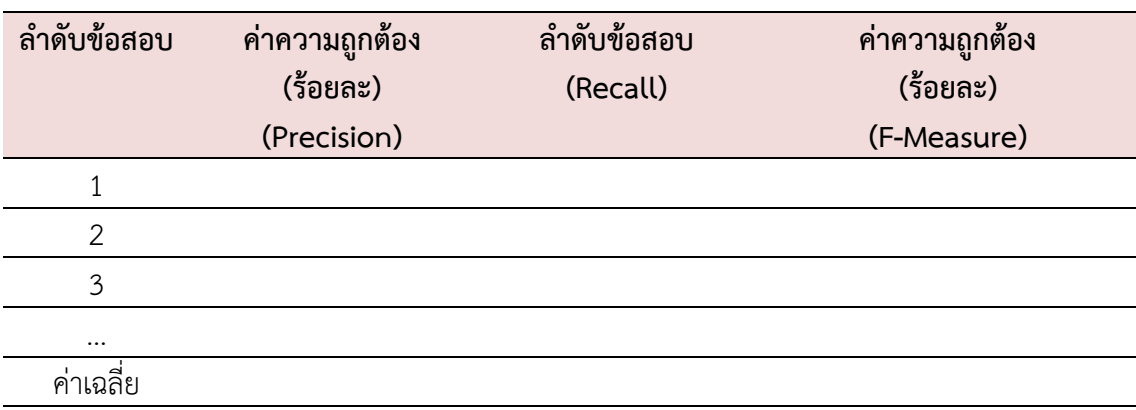

**ตารางที่ 3.7** แสดงค่าประมาณการค่าเฉลี่ยของการวัดประสิทธิภาพ

**ตารางที่ 3.8** ประเมินระหว่างคะแนนเฉลี่ยจากผู้เชี่ยวชาญ 5 คน และได้จากระบบฯ

|                | ์ ค่าเฉลี่ยคะแนนจากผู้เชี่ยวชาญ |                |              |        | คะแนนแต่ละข้อที่ระบบฯ |        |                |                |        |        |
|----------------|---------------------------------|----------------|--------------|--------|-----------------------|--------|----------------|----------------|--------|--------|
| ิคนที่         | ข้อที่                          | ข้อที่         | ข้อที่       | ข้อที่ | ข้อที่                | ข้อที่ | ข้อที่         | ข้อที่         | ข้อที่ | ข้อที่ |
|                | 1                               | $\overline{2}$ | $\mathbf{3}$ | 4      | 5                     | 1      | $\overline{2}$ | $\overline{3}$ | 4      | 5      |
| 1              |                                 |                |              |        |                       |        |                |                |        |        |
| $\overline{2}$ |                                 |                |              |        |                       |        |                |                |        |        |
| 3              |                                 |                |              |        |                       |        |                |                |        |        |
| 4              |                                 |                |              |        |                       |        |                |                |        |        |
| 5              |                                 |                |              |        |                       |        |                |                |        |        |
| $\cdots$       |                                 |                |              |        |                       |        |                |                |        |        |
| 25             |                                 |                |              |        |                       |        |                |                |        |        |

**ตารางที่ 3.9** การประเมินให้คะแนนด้วยเกณฑ์ (Rubric Assessment) 3 ระดับ

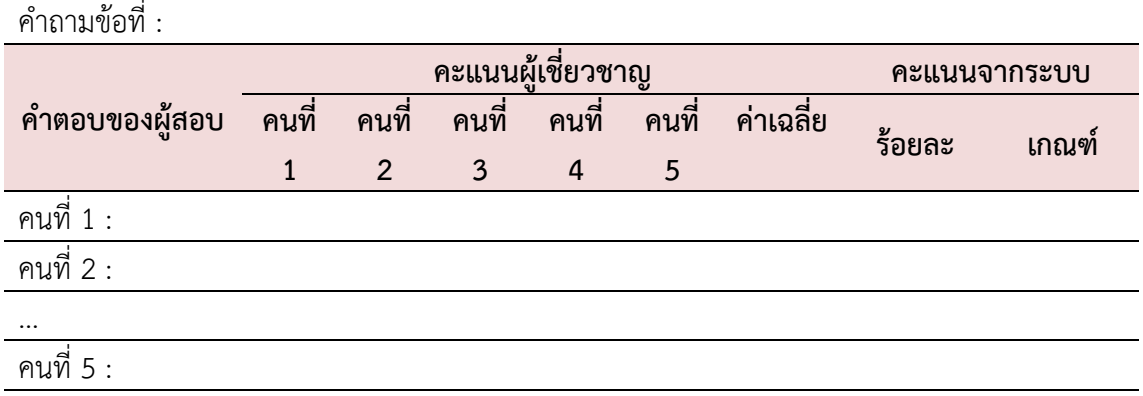

| ข้อที่        | t Stat | t Critical<br>one-tail | $P(T \le t)$<br>one-tail | Pearson<br>Correlation |
|---------------|--------|------------------------|--------------------------|------------------------|
|               |        |                        |                          |                        |
| $\mathcal{P}$ |        |                        |                          |                        |
| $\cdots$      |        |                        |                          |                        |
| 5             |        |                        |                          |                        |

**ตารางที่ 3.10** การวิเคราะห์ผลด้วย T-Test (t-Test: Paired Two Sample for Means) แต่ละข้อ

**ตารางที่ 3.11** ผลการวิเคราะห์ผลด้วย T-Test (t-Test: Paired Two Sample for Means)

|                              | คะแนนจากระบบ | ค่าเฉลี่ยจากผู้เชี่ยวชาญ |
|------------------------------|--------------|--------------------------|
| Mean                         |              |                          |
| Variance                     |              |                          |
| Observations                 |              |                          |
| Pearson Correlation          |              |                          |
| Hypothesized Mean Difference |              |                          |
| df                           |              |                          |
| t Stat                       |              |                          |
| $P(T \le t)$ one-tail        |              |                          |
| t Critical one-tail          |              |                          |
| $P(T \le t)$ two-tail        |              |                          |
| t Critical two-tail          |              |                          |

# **ประเด็นที่ 2 การวัดความระดับค่าคะแนนความพึงพอใจของโมเดลต้นแบบ**

การแปลความหมายค่าคะแนนเฉลี่ย ประสิทธิภาพการทำงานของโปรแกรมคณะผู้วิจัยได้ แปลความหมายของค่าคะแนนเฉลี่ยในแต่ละด้าน ดังนี้

- 1 หมายถึง มีความพึงพอใจระดับน้อยที่สุด
- 2 หมายถึง มีความพึงพอใจในระดับน้อย
- 3 หมายถึง มีความพึงพอใจในระดับปานกลาง
- 4 หมายถึง มีความพึงพอใจในระดับมาก
- 5 หมายถึง มีความพึงพอใจในระดับมากที่สุด

การแปลความหมายค่าคะแนนเฉลี่ย ประสิทธิภาพการทำงานของโปรแกรมคณะผู้วิจัยได้ แปลความหมายของค่าคะแนนเฉลี่ยในแต่ละด้าน ดังนี้

1.00 – 1.49 หมายถึง มีประสิทธิภาพของระบบในระดับน้อยที่สุด

1.50 – 2.49 หมายถึง มีประสิทธิภาพของระบบในระดับน้อย

2.50 – 3.49 หมายถึง มีประสิทธิภาพของระบบในระดับปานกลาง

3.50 – 4.49 หมายถึง มีประสิทธิภาพของระบบในระดับมาก

4.50 – 5.00 หมายถึง มีประสิทธิภาพของระบบในระดับมากที่สุด

# **ตารางที่ 3.12** ผลการวิเคราะห์หาความพึงพอใจของระบบของผู้เชี่ยวชาญ

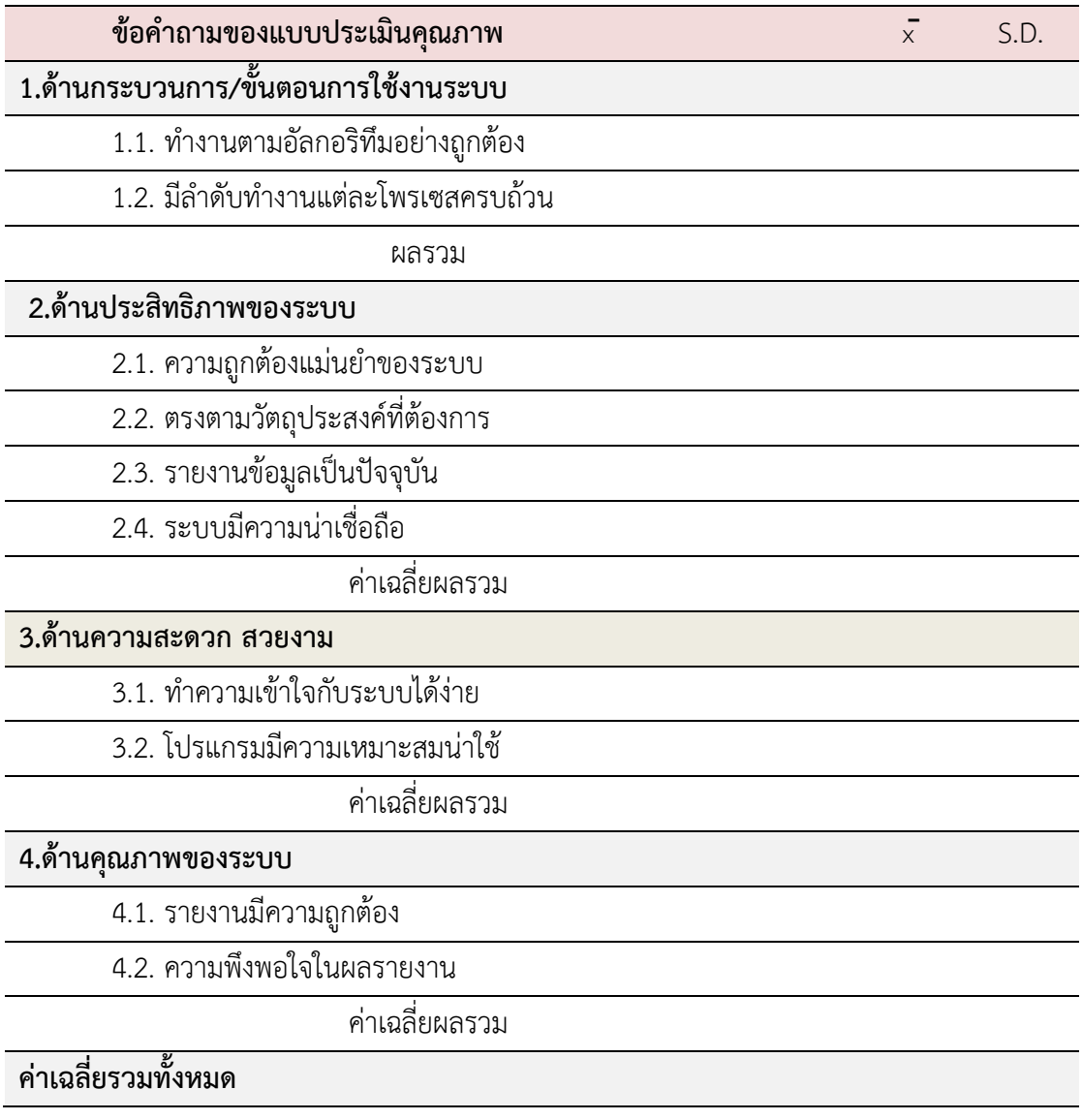

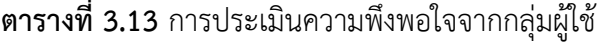

ข้อคำถามของแบบประเมินคุณภาพ  $\overline{x}$  S.D.

- 1. เชื่อถือได้ของระบบ (Reliable)
- 2. ระบบเข้าใจง่าย (Simple)
- 3. รายงานผลทันต่อเวลา (Timely)
- 4. คุ้มราคาต่อการใช้งาน (Economical)
- 5. ผลรายงานตรวจสอบได้ (Verifiable)
- 6. ระบบมีความยืดหยุ่นสามารถใช้ได้กับอุปกรณ์ที่หลากหลาย (Flexible)
- 7. สอดคล้องกับความต้องการขององค์กร (Relevant)
- 8. ระบบมีสะดวกในการเข้าถึงและใช้งาน (Accessible)
- 9. ระบบมีความปลอดภัย (Secure)

### ค่าเฉลี่ยรวมทั้งหมด

### **เครื่องมือและอุปกรณ์ที่ใช้**

- 1. ฮาร์ดแวร์ที่ใช้ในการทดลองวิจัย
	- Personal Computer หรือ Tablet หรือ Smart Phone
- 2. ซอฟแวร์ที่ใช้ในการทดลองวิจัย
	- ระบบปฏิบัติการ Windows Home Server 2013
	- Web Server AppServ ไม่ต่ำกว่าเวอร์ชั่น 2.5.10
	- phpMyAdmin Database Manager ไม่ต่ ากว่าเวอร์ชั่น 2.10.3
	- Web Browser เช่น Internet Explorer, Firefox, Chrome หรือ Opera
	- โปรแกรม Dreamwever CS ไม่ต่ำกว่าเวอร์ชั่น 6
	- โปรแกรม Prote'ge' หรือ Hozo Ontology Editor
	- RAP RDF API for PHP ไม่ต่ ากว่าเวอร์ชั่น 0.9.6
	- ภาษา SPARQL ส าหรับการเขียนคิวรี (Query) ข้อมูลจากฐานความรู้ออนโทโลจี
	- (นฤพนธ์ พนาวงศ์, 2553)